74

اختبارات سلاج التلميذ

على شهر توفقير

doll dram

المسير الختبارات سلاح التلميذ على شهر نوفمبر<br>معنى الأمر

## اللختبار الثانى

, Phishing يكون عبر تطبيقات التواصل الاجتماعي.

قة متعددة العوامل لتعزيز وتقوية كلمات المرور.

أعمال الأشخاص الآخرين دون إذنهم.

مام العبارات الصحيحة، وعلامة (X) أمام العبارات غير الصحيحة:

 $( )$ 

 $\cdot$  ( )

 $( )$  $( )$ 

 $($ 

 $75$ 

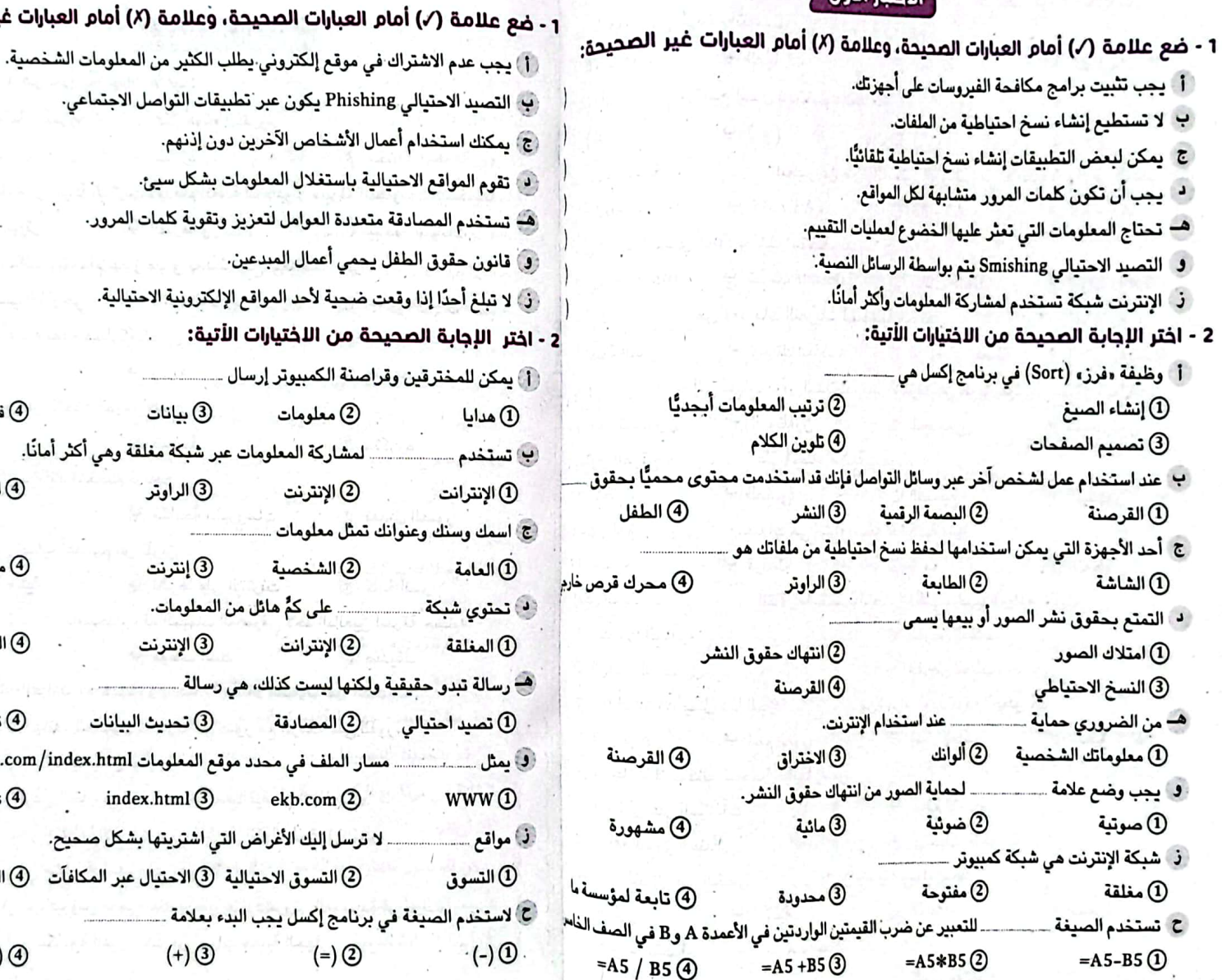

.<br>لفل يحمى أعمال المبدعين. قعت ضحية لأحد المواقع الإلكترونية الاحتيالية. حيحة من اللختيارات الأتية: وقراصنة الكمبيوتر إرسال @فيروسات (3) بيانات (2) معلومات لمشاركة المعلومات عبر شبكة مغلقة وهي أكثر أمانًا. (4) الإيثرنت 3 الراوتر @الإنترنت .<br>نوانك تمثل معلومات @مضرة (3) إنترنت (2) الشخصية على كمٍّ هائل من المعلومات. (4) المحدودة (3) الإنترنت (2) الإنترانت ِقية ولكنها ليست كذلك، هي رسالة .. @ تواصل 3) تحديث البيانات 2) المصادقة ... مسار الملف في محدد موقع المعلومات https://www.ekb.com/index.html.

https 4 index.html 3 ekb.com 2 ..... لا ترسل إليك الأغراض التي اشتريتها بشكل صحيح. 2) التسوق الاحتيالية 3) الاحتيال عبر المكافآت 4) التخويف ،<br>في برنامج إكسل يجب البدء بعلامة ...  $(1)$ <sup> $\circ$ </sup>  $(+)$  ③  $(=\mathcal{O})$ ∙ (-) Ϣ

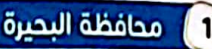

اختر اللحابة الصحيحة من بين اللختيارات التالية:  $\Omega$ 1 – بِجِب أن تكون كلمات المرور \_\_\_\_\_\_\_ لكل موقع إلكتروني. ج مختلفة ب متكررة أ متشابهة ج مدخلو البيانات 3 – لحماية ملفاتك بمكنك استخدام حهاز ملحق لحفظ نسخ احتياطية، مثل … 4 – يحمى المصوِّر أعماله بعدم مشاركة الصور بدقة ـــــــــــــــــــــومشاركتها بدقة منخفضة. ج منخفضة ب رديئة . أم عالية ج متكررة ٰ **ب ضعيفة** أ قوية ب مكافحة الفيروسات ج) تعديل الصور أ الوسائط ج كلمة السر أ وضع علامة مائية منشرها على الإنترنت 8 – يمكن أن يقوم ـــــــــــــ باستخدام رقم الحساب المصرفي لأحد البالغين لسرقة حسابه. ج صديقك ب موظف البنك أ المخترق ضع علامة (/) أمام العبارات الصحيحة، وعلامة (X) أمام العبارات غير الصحيحة:  $\Omega$ 1 – تستخدم تطبيقات الهاتف المحمول لمشاركة أي صور مم الزملاء على الفور. 2 – عند إنشاء صيغة حسابية بجب أن تبدأ بعلامة = . 3 – يستخدم محرك القرص الخارجي لإنشاء نسخة احتياطية من المعلومات. 4 – يعتبر استخدام صور التقطها الآخرون بدون إذن هو انتهاك لحقوق النشر. 5 – يستخدم الإنترنت في مشاركة المعلومات وهو أكثر أمانًا. 6 – يمكن للمخترق إرسال فيروس لجميع عناوين البريد الإلكتروني الموجودة في بريده. 7 – عدم استخدام برامج مكافحة الفيروسات من أسباب حماية الجهاز.

### محافظة الاسكندرية

 $( )$ 

 $($ )

 $($ )

 $(\cdot)$ 

 $($ )

 $(\cdot)$ 

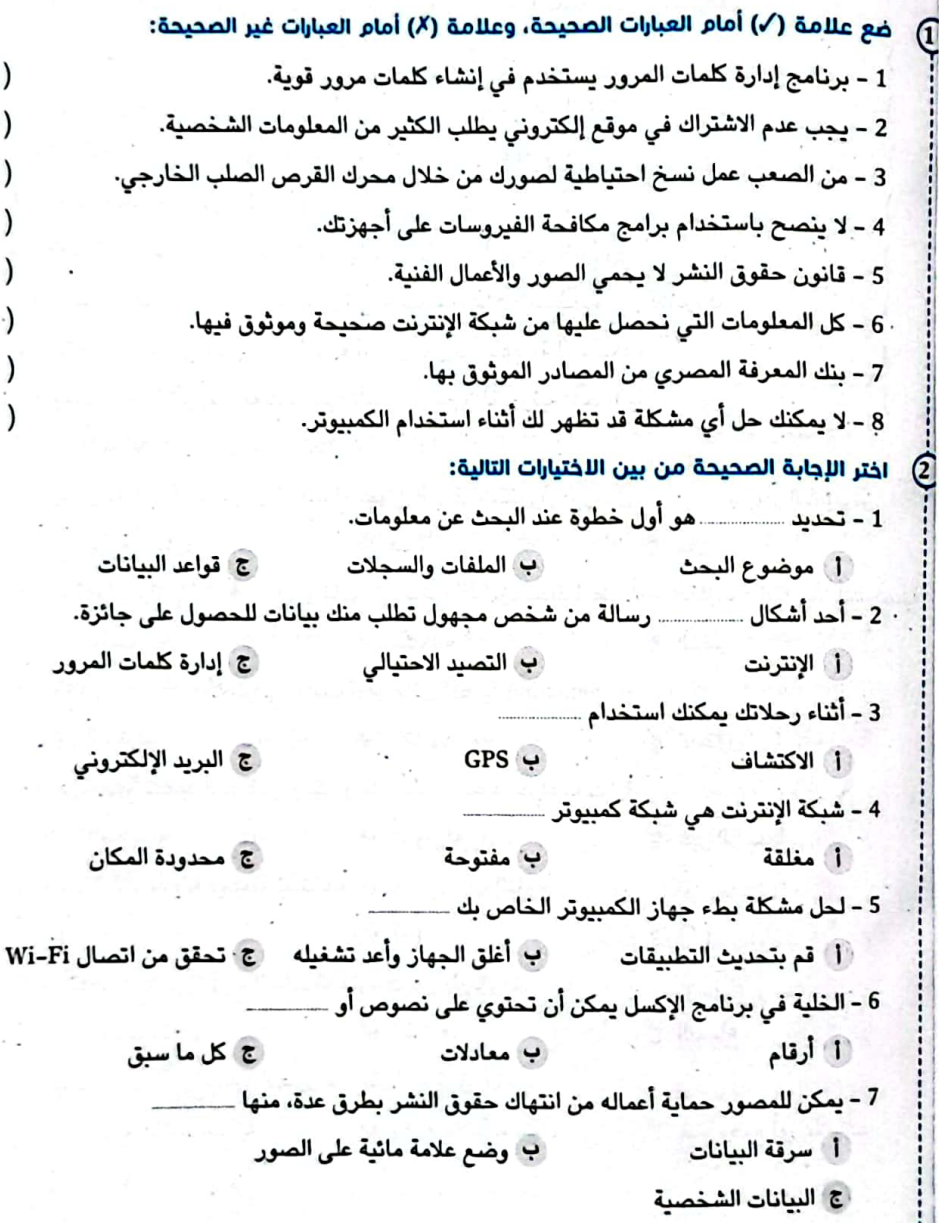

 $\Omega$ 

 $\Omega$ 

78

اختبارات المحافظات على شهر نوفمبر

#### 3) محافظة سوهاج ضع علامة (/) أمام العبارات العحيحة وعلامة (X) أمام العبارات غير الصحيحة: 1 - ينصح باستخدام جمل كاملة عند البحث عبر الإنترنت. 2 - من المهم التحقق من المعلومات التي يتم العثور عليها عند البحث. 3 - الخطوة الأخيرة من خطوات إجراء البحث هي اختيار الموضوع. 4 - يمتلك الجميع حقوق نشر الصورة التي يلتقطونها. 5 – تعلُّم كيفية حماية الملفات وتخزينها على الأجهزة أمر غير ضروري. 6 - يستحيل على المخترقين الوصول إلى جميع حسابات المستخدم عبر الإنترنت. 7 - التصيد الاحتيالي هو إرسال رسالة بريد إلكتروني حقيقية للمستخدم. 8 – يجب إخفاء الأمر إذا وقعت ضحية لأحد المواقع الإلكترونية الاحتيالية. اختر اللجابة الصحيحة من بين اللخنيارات التالية: .<br>1 – يمكن لقراصنة الكمبيوتر استخدام عنوان البريد الإلكتروني لإرسال مسمند للجهاز الكمبي<sub>وتر.</sub> (2 ج مال ب هدية ِ أَ برامج ضارة ب مكافحة ج الدعم أتلبيت 3 - يسمى \_\_\_\_\_\_\_\_ الاحتيالي بواسطة الرسائل النصية Smishing. ج الدخول ب التصيد . أ الاختراق ب الموثوقة ج غير الرسمية أ المجهولة 5 - عند إنشاء صيغة بسيطة تستخدم علامة ـــــــــــــ للطرح.  $(-)$   $\cdot$  $($ )  $\epsilon$  $(+) 1.$ ب القراءة . [ المشاهدة· ج السماع . ج عدم وضع أي علاما<sup>ن</sup> أ وضع علامة صوتية ب وضع علامة مائية

#### محافظة أسمان  $(4)$

 $( )$ 

 $(\ )$ 

 $( )$ 

 $( )$  $($ )

 $($ )  $\left( \begin{array}{c} \end{array} \right)$ 

 $( )$ 

79

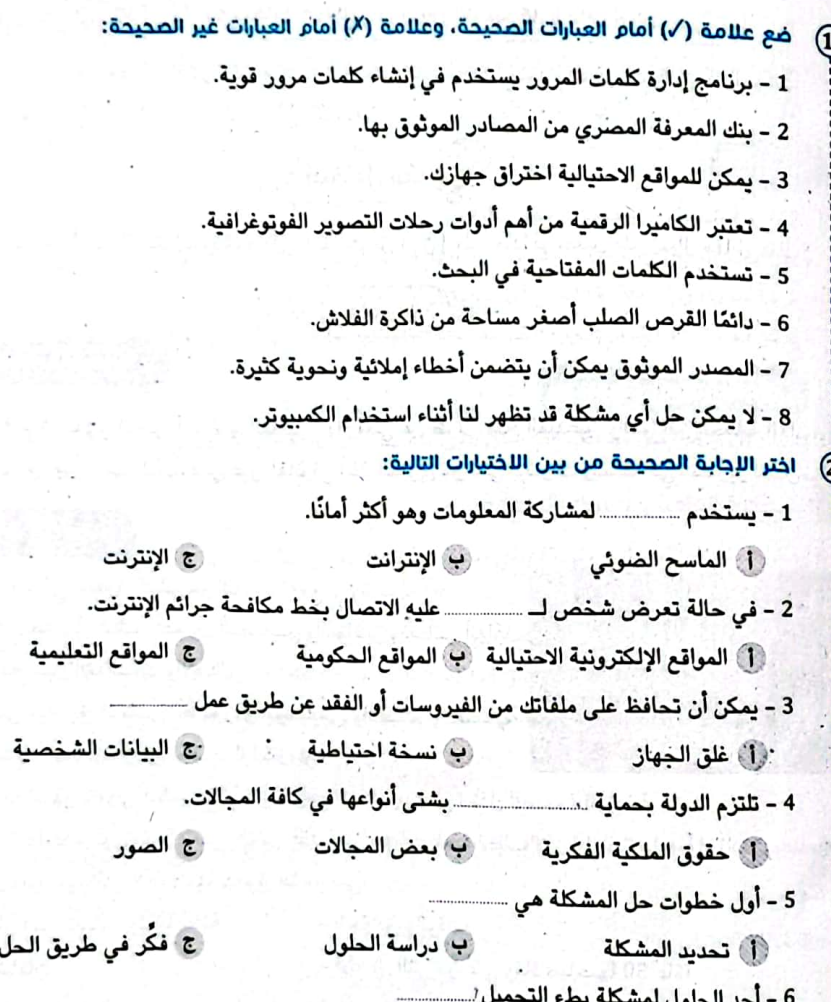

ب إنزال البرامج ج أتحديث البرامج 1 إعادة تشغيل الراوتر 7 – يمكن تخزين الملف باستخدام .

ج ذاكرة الفلاش ب الشاشة (أ) الميكرفون

> W تكنولوجيا المعلومات والاتصالات للنصف الخامس الابتدائى

تكنولوجيا المعلومات والاتصالات - للصف الخام

# **امتحانات 2024** االختبار **<sup>1</sup>**

### **السؤال األول**

# **ضع عالمة ) ( أمام العبارة الصحيحة، وعالمة ) ( أمام العبارة غير الصحيحة:** 1 ُ يستخدم اإلنترنت لمشاركة المعلومات عبر الشبكة العالمية. ) ( 2 يستخدم القراصنة اإلنترنت القتحام أنظمة الكمبيوتر وسرقة المعلومات. ) ( 3 بعض المواقع اإللكترونية يمكن أن تكون مواقع احتيالية. ) ( 4) يُعد محرك القرص الصلب الخارجي من الأجهزة الملحقة التي تُستخدم لحفظ الملفات. ( ُستخدم طريقة المصادقة متعددة العوامل لتعزيز كلمات المرور وتقويتها. ) ( 5 ت 6 ال يوجد تطبيقات يمكنها إنشاء نسخ احتياطية من الملفات بشكل تلقائي. ) ( ) لجمع القيم الواردة في الأعمدة A وB من الصف رقم 3 يتم كتابة الصيغة: 5 $\text{A} = \text{A}$  =  $\text{A}$  (

### **السؤال الثاني**

## **اختر اإلجابة الصحيحة من بين االختيارات التالية:**

ـم طويقة المصادقة متعددة العوامل لتعزيز كلمات المرور وتقويتها.<br>سم طويقة المصادقة متعددة العوامل لتعزيز كلمات المرور التقويتها.<br>قالتيم الواردة في الأهمدة A وB من الصف رقم 3 يتم كتابة الصيغة: A3 – B3 – A3 – B3 – A3 – B43 – 1 تصيد احتيالي يتم بواسطة الرسائل النصية يسمى ........................ Password **د** Smishing **ج** E-mail **ب** Phishing **أ** <sup>2</sup> برنامج إدارة ........................ ُ ينبه المستخدم إذا كانت كلمات المرور الخاصة به قد سرقت عبر اإلنترنت. **أ** الملفات **ب** البرامج **ج** كلمات المرور **د** األرقام 3 إلنشاء صيغة بسيطة في برنامج Excel يتم كتابة عالمة ............ في بداية الخلية. **أ** )+( **ب** )=( **ج** )-( **د** )/( 4 يمكن إنشاء مخطط أو جدول لـ ........................ **أ** التواصل الفعلي **ب** مشاركة المعلومات **ج** الرسم الورقي **د** التلوين 5 مواقع ............................... تتضمن تحذيرات مزيفة تشير إلى وجود مشكلة في جهاز الكمبيوتر. **أ** برمجيات التخويف **ب** االحتيال عبر الجوائز **ج** التسوق عبر اإلنترنت **د** التواصل االجتماعي 6 يجب استخدام برامج ........................ لحماية البيانات على األجهزة. **أ** حذف الصور **ب** معالجة البيانات **ج** مكافحة الفيروسات **د** القرصنة 7 التصيد االحتيالي الذي يتم بواسطة ............................. يسمى Phishing. **أ** الرسائل النصية **ب** البريد اإللكتروني **ج** الفيروسات **د** الصور 8 الخطوة األولى في عمل المواقع االحتيالية هي ................................. **أ** استدراج المستخدم **ب** اختراق الخصوصية **ج** استغالل المعلومات **د** االتصال باإلنترنت

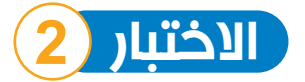

**ضع عالمة ) ( أمام العبارة الصحيحة، وعالمة ) ( أمام العبارة غير الصحيحة:** 1 تحديث البرامج من طرق الحفاظ على أمن المعلومات. ) ( تعتبر المصادقة متعددة العوامل إحدى طرق حماية كلمة المرور.  $\left( 2\right)$  $\left(\begin{array}{c}\right) \end{array}$ 3) مواقع الاحتيال عبر المكافآت تعرض جوائز لا يتم الحصول عليها مطلقًا. 4 يمكن استخدام المخططات والجداول لمشاركة المعلومات. ) ( 5 يسمى التصيد االحتيالي الذي يتم بواسطة الرسائل النصية Phishing.) ( 6 تعتبر كلمات المرور من معلومات التعريف الشخصية. ) ( 7 كل موقع إلكتروني احتيالي يعمل بمبدأ مختلف. ) (

#### **السؤال الثاني**

### **اختر اإلجابة الصحيحة من بين االختيارات التالية:**

من المصيد الحقياتي التي يتم بواسطة الرئيسات التطبيع بمستحده المسلمية بمستحده المسلمية بمستحده المسلمية التي تع<br>سالح التلمي التي تم التلمي التي يعمل بمبتل التلمية:<br>يتم التلمي المسلمية التي تم التلمية المسلمية التي تم التلم 1 يمكن استخدام برنامج ........................ إلنشاء صيغ بسيطة مثل الجمع والطرح. **أ** الرسام **ب** العروض التقديمية **ج** الجداول الحسابية **د** معالج الكلمات 2 يحدد ........................ كيفية نقل المعلومات، مثل http. **أ** البروتوكول **ب** اسم المورد **ج** مسار الملف **د** اسم الملف 3 يستخدم تبويب بيانات )Data )لعمل ........................ للخاليا. **أ** ترتيب **ب** حذف **ج** نقل **د** تسمية 4 تجمع المصادقة متعددة العوامل بين عامل يعرفه المستخدم وآخر ........................ **أ** يجهله **ب** يمتلكه **ج** ال يعرفه **د** يبعد عنه <sup>5</sup> يعتبر االختصار ........................ ً اختصارا لمعلومات التعريف الشخصية. **أ** IPP **ب** IIP **ج** PII **د** IPI 6 يتيح برنامج إكسل إنشاء صيغ بسيطة في الخاليا مثل الضرب باستخدام العالمة ........................ **<sup>أ</sup>** )-( **ب** )+( **<sup>ج</sup>** )\*( **<sup>د</sup>** )&( ًا لنسخ الملفات وحفظها. 7 ُ يعد .................................. أكثر أمان **أ** CPU **ب** القرص الصلب الخارجي **ج** اإلنترنت **د** البلوتوث 8) تحتوي رسائل التصيد الاحتيالي على ... **أ** هدايا كثيرة **ب** معلومات مفيدة **ج** أخطاء إمالئية **د** نصائح جيدة

3 نماذج اختبارات شهر نوفمبر

 $\frac{3}{2}$ 

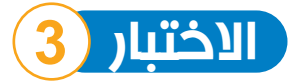

# **ضع عالمة ) ( أمام العبارة الصحيحة، وعالمة ) ( أمام العبارة غير الصحيحة:** 1 ال يمكن لقراصنة الكمبيوتر الحصول على كلمة المرور الخاصة بالمستخدمين. ) (

 يمكن للمخترق استخدام رقم الحساب المصرفي ألحد األشخاص لسرقة أمواله. ) ( ًا ألنها شبكة مغلقة. ) ( 3 تعتبر شبكة اإلنترانت أكثر أمان تتألف كل محددات مواقع المعلومات )URLs )من أربعة أجزاء رئيسية. ) ( ًّ يستحيل ترتيب المعلومات أبجديا في برنامج مايكروسوفت إكسل. ) ( مواقع التسوق عبر اإلنترنت بعضها من المواقع اإللكترونية االحتيالية. ) ( ُيفضل استخدام كلمات مرور قوية تحتوي على حروف وأرقام وعالمات خاصة. ) (

#### **السؤال الثاني**

### **اختر اإلجابة الصحيحة من بين االختيارات التالية:**

ل ترتيب المعلومات أبجديًا في برنامج مايكروسوفت إكسل.<br>التسوق عبر الإنترنت بعضها من المواقع الإلكترونية الاحتيالية.<br>سالح التصوق عبر الإنترنت بعضها من المواقع الإلكترونية الاحتيالية.<br>سالح التصوية عن بين اللفتهارات الثالية:<br>س 1 يتم تثبيت برنامج........................ على جهاز الكمبيوتر عند فتح مرفقات الرسالة االحتيالية. **أ** الرسام **ب** معالج الكلمات **ج** العروض التقديمية **د** سرقة البيانات 2 يجب تقديم ........................ على األقل لتعريف المستخدم على نفسه في طريقة المصادقة متعددة العوامل. **أ** طريقتين **ب** 3 طرق **ج** طريقة واحدة **د** صورة يجب ....................... في حال وقعت ضحية لأحد المواقع الإلكترونية الاحتيالية.  $\overline{\mathcal{3}}$ **أ** تجاهل األمر **ب** إخبار شخص راشد **ج** نشر الموضوع **د** تجنب اإلبالغ 4 الحرص على ........................ األجهزة اإللكترونية بانتظام يحافظ على أمان المعلومات الشخصية. **أ** تغيير **ب** تثبيت **ج** تنظيف **د** تحديث 5 ُيستخدم برنامج Excel إلنشاء ........................................ **أ** صور فنية **ب** كتب ورقية **ج** عروض تقديمية **د** جداول حسابية 6 يمثل ............................ الجزء األخير من الـ URL. **أ** البروتوكول **ب** اسم المورد **ج** نوع الملف **د** مسار الملف 7 ُيستخدم برنامج إدارة كلمات المرور إلنشاء كلمات مرور ........................ **أ** ضعيفة **ب** يسهل توقعها **ج** متوسطة **د** قوية 8 يتم كتابة الصيغ البسيطة في برنامج اإلكسل داخل ........................ **أ** الخلية **ب** الصور **ج** الرسائل **د** التبويب

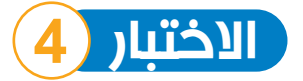

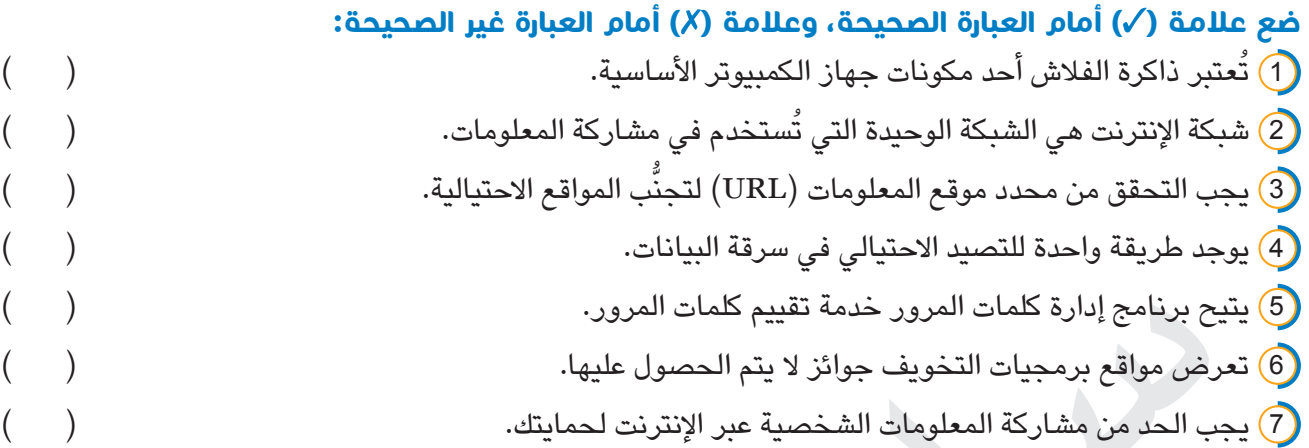

**السؤال الثاني**

ح برنامج إدارة كلمات المرور خدمة تقييم كلمات المرور .<br>يقن مواقع برمجيات التخويف جوائز لا يتم الحصول عليها.<br>سالحد من مشاركة المعلومات الشخصية عبر الإنترنت لحمايتك.<br>سالحد من مشاركة المعلومات الشخصية عبر الإنترنت لحمايتك.<br>سا **اختر اإلجابة الصحيحة من بين االختيارات التالية:** ا إذا بدا أمر غير صحيح في موقع إلكتروني، فإن الموقع على الأرجح موقع $\,$ **أ** موثوق **ب** جيد **ج** احتيالي **د** مفيد 2 ُيستخدم برنامج ........................ إلعداد جدول بيانات. **أ** Word **ب** Paint **ج** Zoom **د** Excel 3 يستخدم ........................ التصيد االحتيالي للحصول على كلمات المرور الخاصة بالمستخدمين. **أ** العلماء **ب** األصدقاء **ج** قراصنة الكمبيوتر **د** المبرمجون 4 ُ يعتبر اسمك وعنوانك من المعلومات ........................ **أ** العامة **ب** الشخصية **ج** غير المهمة **د** غير السرية 5 ًّ الخطوة األولى لترتيب المعلومات أبجديا في برنامج Excel هي ........................ **أ** الذهاب إلى شريط األدوات **ب** الضغط على "فرز" **ج** النقر على عالمة التبويب "بيانات" **د** كتابة عالمة المساواة 6 غالبًا ما ينتهي ........................ بـ com. أو gov. أو edu. في محدد موقع المعلومات. **أ** البروتوكول **ب** اسم المورد **ج** مسار الملف **د** نوع الملف 7 تقديم طريقتين لتعريف المستخدم عن نفسه تسمى بـ ........................ **أ** المصادقة متعددة العوامل **ب** القرصنة **ج** التصيد االحتيالي **د** اختراق البيانات 8) تُستخدم الصيغة (..........................=) لقسمة قيمة الخلية A2. A2\*A5 **د** A2/A5 **ج** A2-A5 **ب** A2+A5 **أ**

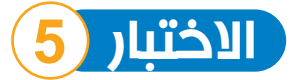

**ضع عالمة ) ( أمام العبارة الصحيحة، وعالمة ) ( أمام العبارة غير الصحيحة:**

 ُ يعبر الرمز )\*( عن عملية الضرب في برنامج Excel.) ( جميع المواقع اإللكترونية مواقع احتيالية؛ لذلك يجب توخي الحذر. ) ( ُ يفضل إنشاء نسخ احتياطية من ملفاتك للحفاظ عليها من الفقدان. ) ( ُستخدم شبكة اإلنترانت لمشاركة المعلومات عبر الشبكة العالمية. ) ( 4 ت ُ يعتبر محدد موقع المعلومات )URL )عنوان الموقع اإللكتروني. ) ( 6) تُسمى الأعمدة بالأرقام، بينما تسمى الصفوف بالأحرف في برنامج Excel. ُ ينشئ برنامج إدارة كلمات المرور نفس كلمة المرور لكل حساب من حسابات المستخدم. ) (

**السؤال الثاني**

# محدد موقع المعلومات (URL) عنوان الموقع الإلكتروني.<br>الأعمدة بالأرقام، بينما تسمى الصفوف بالأحدر من يرنامج Exccl.<br>الأعمدة بالأرقام، بينما تسمى الصفوف بالأحرف في برنامج Excl.<br>يتم الحصوة من بين الله تقوات المعلوم التي تقوات ا **اختر اإلجابة الصحيحة من بين االختيارات التالية:** 1 المواقع اإللكترونية ........................ ستكون مكتوبة بشكل جيد مع عدم وجود أخطاء تقريبًا. **أ** الموثوقة **ب** االحتيالية **ج** غير الموثوقة **د** المزيفة 2 تعتبر مساحة ذاكرة الفالش ........................ مساحة القرص الصلب الخارجي. **أ** أصغر من **ب** تساوي **ج** تماثل **د** أكبر من 3) شبكة ...................... هي الأكثر أمانًا في مشاركة المعلومات. **أ** اإلنترنت **ب** المحمول **ج** اإلنترانت **د** الصيد ُعتبر "اختراق الخصوصية" الخطوة ........................ في عمل المواقع االحتيالية. 4 ت **أ** األولى **ب** األخيرة **ج** الثانية **د** الثالثة 5 يتم استخدام ........................ للحفاظ على أمان معلومات التعريف الشخصية. **أ** التصيد االحتيالي **ب** المشاع اإلبداعي **ج** كلمات مرور قوية **د** عنوان البريد اإللكتروني 6 تجمع المصادقة متعددة العوامل بين عامل يعرفه المستخدم مثل كلمة المرور وعامل آخر يمتلكه مثل ........................ **أ** رقم التعريف الشخصي **ب** البريد اإللكتروني **ج** رسالة ورقية **د** لونه المفضل 7 يجب استخدام كلمات مرور ........................ لحساباتك على المواقع اإللكترونية المختلفة. **أ** واحدة **ب** متشابهة **ج** مختلفة **د** سهلة التخمين 8 يسمح اختيار ........................ ًّ بترتيب المعلومات أبجديا في برنامج إكسل. **أ** "حذف" **ب** "فرز" **ج** "نقل" **د** "مشاركة"

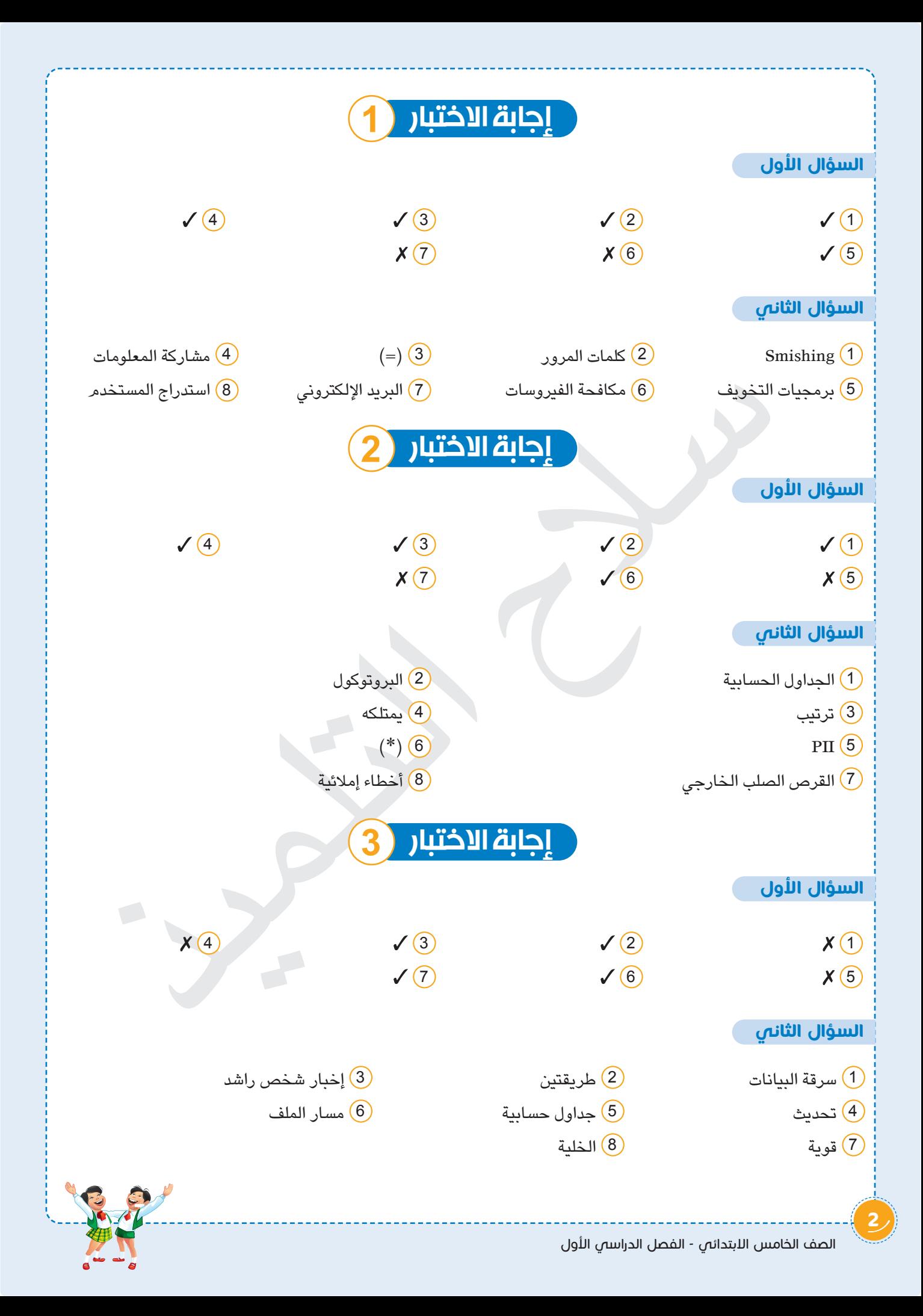

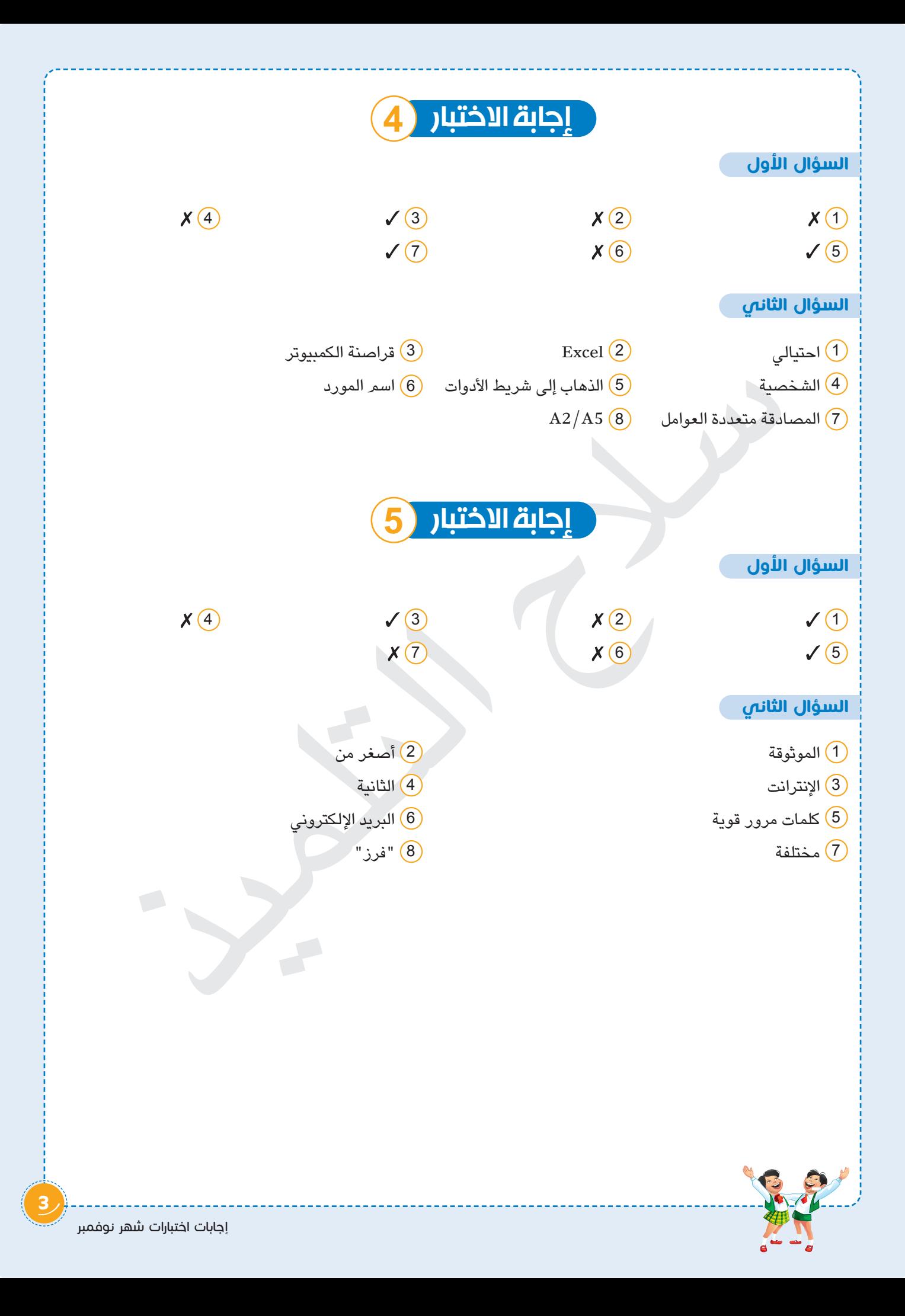

# ا**متحانات 2023** الاختبار ل

**اختر اإلجابة الصحيحة من بين االختيارات التالية:**

سع علامة صورة<br>كان التلمية التلمية التلمية التلمية التلمية التلمية التلمية التلمية التلمية التلمية التلمية التلم<br>الحسن التلمية التلمية التلمية التلمية التلمية التلمية التلمية التلمية التلمية التلمية التلمية التلمية التلمية **1** أي من الحلول اآلتية هو حل محتمل لمشكلة بطء جهاز الكمبيوتر عند فتح أحد التطبيقات؟ أ التأكد من االتصال بالـ Fi-Wi ب التأكد من تحديثات البرامج ج التحقق من سرعة اإلنترنت د االتصال بمزِّود خدمة اإلنترنت **2** أولى خطوات التعاون مع الزمالء إلجراء بحث هي ......................... أ مشاركة المعلومات مع الزمالء ب تقسيم البحث لموضوعات فرعية ج مناقشة اختيار موضوع للبحث د تحديد كلمات مفتاحية للبحث **3** تستطيع حماية الصور من انتهاك حقوق النشر عن طريق ......................... أ وضع علامة صوتية ب ب التوقف عن وضع علامات )<br>ج وضع علامة مائية ب ب التوقف عن وضع علامة عالمات ) د حذف أطراف الصورة <mark>ع)</mark> أي من الصيغ التالية تُعبر عن طرح القيمتين الواردتين في الأعمدة A وB في الصف الثالث؟ **<sup>5</sup>** نستطيع تخزين الملفات داخل ......................... <sup>أ</sup> 3B – 3A <sup>=</sup><sup>ب</sup> 3B – 3A <sup>ج</sup> 3B3/A <sup>د</sup> 3B3/A= **<sup>6</sup>** يعتبر اسمك من معلومات التعريف ......................... <sup>أ</sup> مكبر الصوت <sup>ب</sup> لوحة المفاتيح <sup>ج</sup> ذاكرة الفالش <sup>د</sup> فأرة التحكم **<sup>7</sup>** يجب تقسيم البحث إلى ......................... <sup>أ</sup> الثانوية <sup>ب</sup> الهامشية <sup>ج</sup> الشخصية <sup>د</sup> العامة <mark>.)</mark> يتم الضغط على Folder ثم New من أجل أ إنشاء ملف جديد ب منع إنشاء المزيد من الملفات ج نقل ملف قديم د وضع عنوان واضح لكل ملف ًا من بين الشبكات اآلتية هي ......................... **9** الشبكة األكثر أمان **<sup>10</sup>** صيغت العديد من القوانين لحماية حقوق النشر بناء على المادة 69 من ......................... <sup>أ</sup> اإلنترنت <sup>ب</sup> شبكة المعلومات الدولية ج اإلنترانت <sup>د</sup> شبكات االتصاالت الدولية ٌّ يوجد كم هائل من المعلومات على اإلنترنت؛ لذا علينا ......................... <sup>أ</sup> قانون العقوبات <sup>ب</sup> الدستور المصري ج القانون الدولي <sup>د</sup> المواثيق الدولية **11** أ تجاهل تلك المعلومات ب حذف هذه المعلومات ج التحقق من تلك المعلومات د ُّ تقبل جميع المعلومات باإلنترنت **12** يجب استخدام عالمة المساواة )=( في برنامج إكسل عند ......................... أ فرز المعلومات في الجدول ب إنشاء جدول جديد ج مسح بيانات من الجدول د إنشاء صيغة بسيطة ِّل تخزين الملفات بشكل صحيح؟ **13** أي من العبارات التالية تمث أ وضع جميع الملفات في مجلد واحد ب التوقف عن إنشاء مجلدات فرعية ج وضع عنوان واضح لكل ملف د حذف جميع المجلدات الفرعية **14** ُ يفضل من أجل حماية بياناتك أن ......................... أ تستخدم الفيروسات ب تنشر بياناتك الشخصية على الإنترنت<br>ج تتقبل المخترقين ب تنشر بيانات بيان المنتخدم كلمات مرور متنوعة ج تتقبل المخترقين د تستخدم كلمات مرور متنوعة **15** نحتاج في حالة عدم قدرتنا على حل مشكلة بجهاز الكمبيوتر إلى االستعانة بـ ......................... ي ب المعلم ج ب المعلم ب المعلم ب المعلم ب المزارع ب المزارع المزارع ب المزارع المزارع المزارع ب المزارع المزار

**١٥**

# االختبار **٢**

# الا تعالج السيار التي تنتظر التلميذان المسلم الخارجي أكبر مساحة التي تنتظر البرامج من الزمانة المسلم الخارجي أ<br>الحفظ الصور بشكل آمن<br>الحفظ عند البحث على الإنترنت الاستفادة من كلمات مختلفة لها معان<br>المقدم التي تنتج التلميذا **1** إحدى طرق التالميذ في البحث عن المعلومات استخدام ......................... أ برنامج معالج الكلمات ب اإلنترنت ج برنامج العروض التقديمية د Excel **2** يجب علينا عندما يصعب التوصل لحل لمشكلة ما أن نقوم بـ ......................... أ التوقف عن حل المشكلة ب تعقيد المشكلة أكثر ج االستعانة بأحد معلميك د عمل مشكلة أكبر **3** إنشاء نسخ احتياطية من الصور المهمة لك يساعدك على ......................... أ نشر الصور على اإلنترنت ب إرسال بعض الصور ألصدقائك ج حفظ الصور بشكل آمن د مشاركة الصور مع الزمالء **4** نستطيع عند البحث على اإلنترنت االستفادة من كلمات مختلفة لها معان ......................... أ متشابهة ب صعبة ج متناقضة د مختلفة **5** تشمل معلومات التعريف الشخصية ......................... أ قراصنة الكمبيوتر ب أسماء البرامج ج كلمات المرور د المواقع المحظورة **6** يستخدم الرمز "/" في برنامج إكسل من أجل إجراء عمليات ......................... أ الجمع ب الطرح ج القسمة د الضرب **7** قامت الدولة بحماية المحتوى المطبوع والرقمي فأصدرت قانون حقوق ......................... أ األطفال ب ذوي الهمم ج النشر د السائحين **8** يريد صديقك إنشاء مجلد جديد؛ لذا عليه من قائمة New اختيار ......................... View  $\triangle$  Sheet  $\zeta$  Folder  $\Rightarrow$  File i **9** أول خطوات حل مشكالت االتصال باإلنترنت هي ......................... أ التفكير في طرق حلها ب تحديدها ج اختيار أفضل حل للمشكلة د التخطيط **10** يستخدم المخترقون بيانات الحسابات المصرفية من أجل ......................... ب نشر الفيروسات مسحم ب تقويم ب نشر الفيروسات ج مراقبة المتصفحات ب مراقبة المتصفحات **11** صديقك يشتكي من أن محرك البحث يعمل ببطء؛ لذا تنصحه أن ......................... أ يمتنع عن استخدام اإلنترنت ب يحذف البرامج من على جهازه ج يتأكد من تحديث التطبيقات د يستخدم برنامج معالج الكلمات **12** يجب تقسيم موضوع البحث إلى موضوعات فرعية ......................... أ أكبر ب أصغر ج متساوية د أطول **13** غالبًا ما يكون محرك القرص الصلب الخارجي أكبر مساحة في التخزين من ......................... أ وحدات التخزين الضخمة ب وحدات التخزين عبر اإلنترنت ج ذاكرة الفالش د فأرة التحكم **14** تستطيع حماية الصور التي تلتقطها للطبيعة بعدة طرق منها ......................... أ حذف الصور من أجهزتك ب مشاركتها بجودة عالية ج التقاط الصور بدون ألوان د مشاركتها بدقة منخفضة **15** تستطيع إنشاء صيغ بسيطة على برنامج إكسل ولكن يجب عليك ......................... أ تحديد الخاليا المراد إدراجها ب فتح برنامج معالج الكلمات ج فرز المعلومات من األكبر لألصغر د تحديد الرسومات البيانية **١٥ اختر اإلجابة الصحيحة من بين االختيارات التالية:**

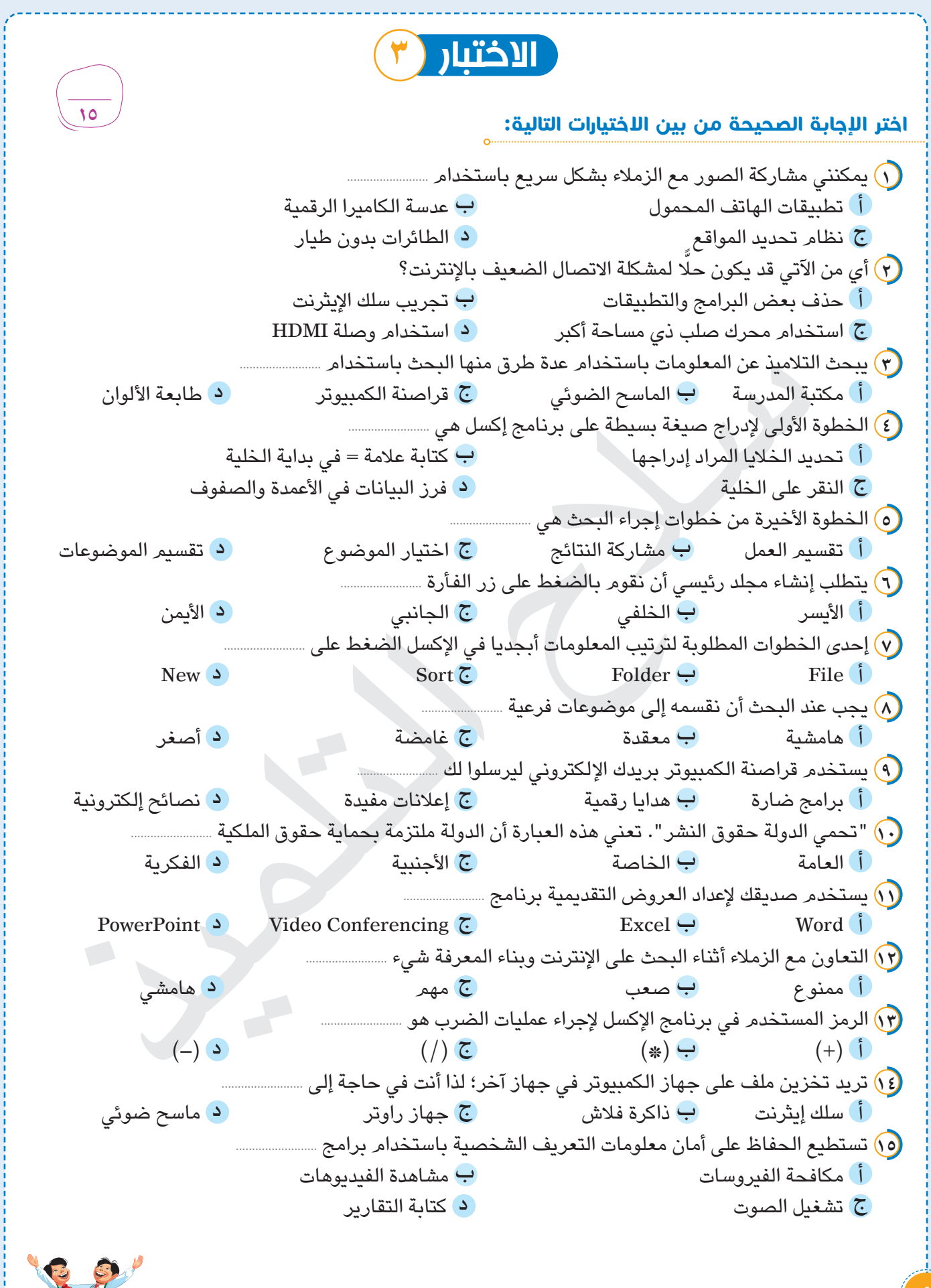

# الاختبار **(** ٤

سالح التلميذ**1** الخطوة األولى من خطوات إجراء البحث هي اختيار ......................... أ الكلمات المفتاحية ب متصفح اإلنترنت ج الموضوع د النتائج **2** ُ استخدام محتوى محمي بدون إذن يعد ......................... أ حرية يضمنها المجتمع ب واجبًا ينص عليه الدستور ج انتهاك لحقوق النشر د حق تحميه القوانين المختلفة **3** ُيستخدم اإلنترانت في مشاركة المعلومات عبر شبكة ......................... أ مفتوحة ب دولية ج ضخمة د مغلقة **4** تساعد برامج مكافحة الفيروسات في الحفاظ على أمان ......................... أ األسالك في األجهزة الكهربائية المختلفة ب معلومات التعريف الشخصية ج التوصيالت في الطائرات بدون طيار د أسالك مكبرات الصوت **5** أحد الحلول المحتملة لمشكلة انقطاع االتصال باإلنترنت هو ......................... أ استخدام برنامج معالج الكلمات ب استخدام برنامج العروض التقديمية ج إعادة تشغيل جهاز الراوتر مستخدمات التحقق من سرعة الإنترنت **6** ٍ استخدام كلمات مختلفة لها معان متشابهة أثناء البحث على اإلنترنت يعطي نتائج ......................... أ ضعيفة ب متناقضة ج مُضرة د دقيقة ب متناقضة **7** يمكن تخزين الملفات الخاصة على ......................... أ جهاز الراوتر ب الماسح الضوئي جذاكرة الفالش د وصلة HDMI **8** تستطيع عالج مشكالت االتصال بشبكة اإلنترنت إذا قمت بـ ......................... أ تجاهل تلك المشكالت ب االستعانة بقراصنة الكمبيوتر ج استخدام برامج الفيروسات د دراسة الحلول المحتملة **9** مساحة التخزين في ذاكرة الفالش غالبًا ما تكون أقل من مساحة التخزين في ......................... أ لوحة المفاتيح ب فأرة التحكم ج مكبرات الصوت د القرص الصلب **10** تستطيع التقاط صور فوتوغرافية للغابات باستخدام ......................... أ أداة تحديد المواقع GPS ب الطائرة بدون طيار ج برنامج معالج الكلمات Word د محرك أقراص ثابت **11** يفهم برنامج Excel أن الصيغة البسيطة تأتي من البيانات المدخلة بعد عالمة ......................... ( +)  $\bullet$  ( =)  $\bullet$  ( +) **12** تشمل معلومات التعريف الشخصية ......................... أ أسماء قراصنة الكمبيوتر ب تاريخ الميالد ج أسماء برامج الكمبيوتر د أسماء القارات **13** يريد صديقك عالج مشكلة التحميل البطيء من اإلنترنت؛ لذلك تنصحه بـ ......................... أ إعادة تشغيل الكمبيوتر ب فتح برنامج Word ج فتح برنامج Excel د استخدام الرسوم البيانية **14** يريد صديقك حماية صوره من االستغالل على اإلنترنت؛ لذا تنصحه بأن يشارك الصور ......................... أ بجودة مرتفعة ب بصورة كبيرة ج بجودة منخفضة د بحجم كبير **15** يستخدم التالميذ رمز االستجابة السريعة من أجل ......................... أ نقل الملفات ب إيجاد المعلومات ج حذف التطبيقات د حذف الملفات **١٥ اختر اإلجابة الصحيحة من بين االختيارات التالية:**

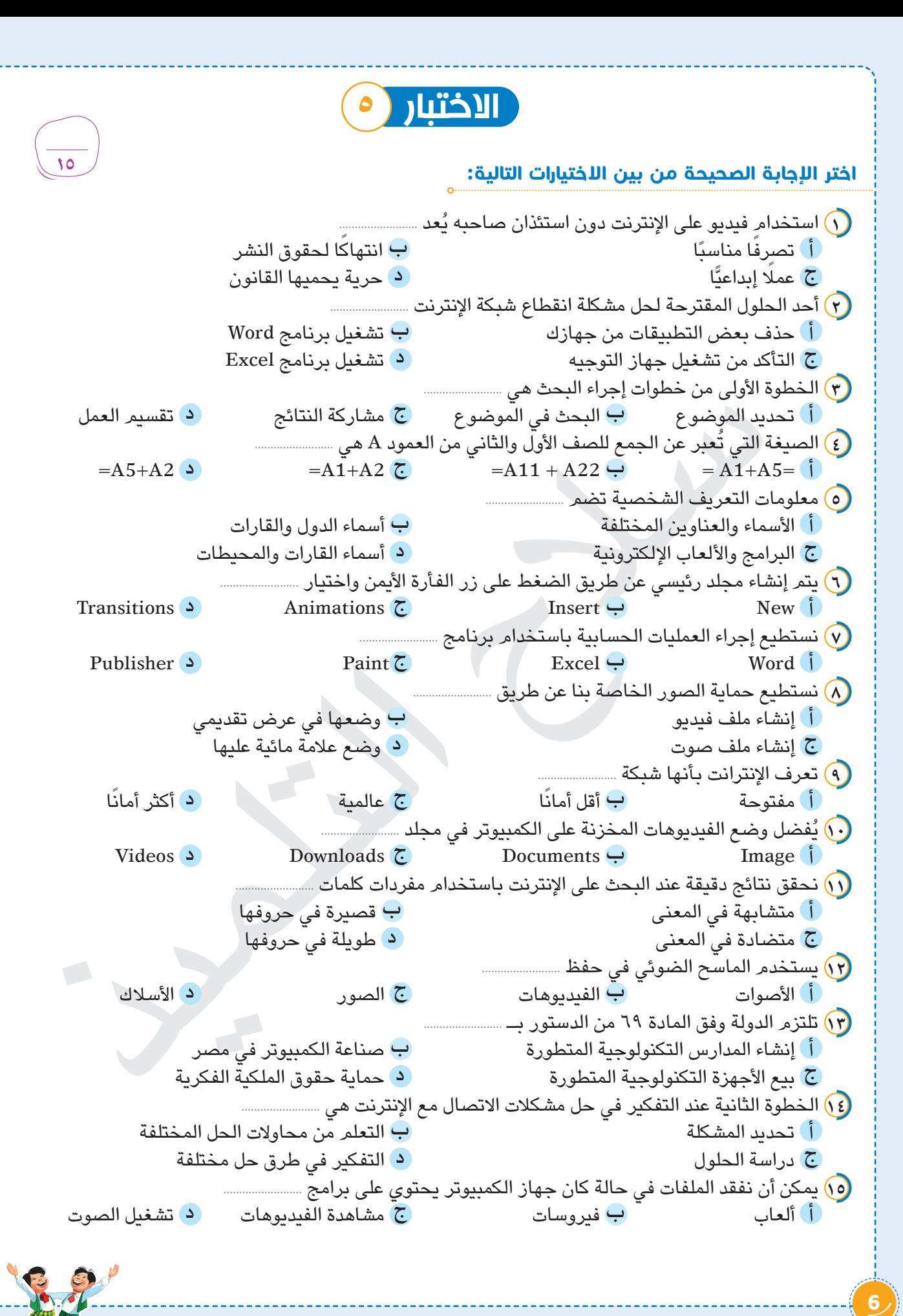

#### إجابة االختبار**١**

- -
	-
	-
- 
- **١** التأكد من تحديثات البرامج **2** مناقشة اختيار موضوع للبحث **3** وضع عالمة مائية
	- **4** 3B 3A =**5** ذاكرة الفالش **6** الشخصية
		- **7** موضوعات صغيرة **8** إنشاء ملف جديد **9** اإلنترانت
- **10** الدستور المصري **11** التحقق من تلك المعلومات **12** إنشاء صيغة بسيطة
	- **13** وضع عنوان واضح لكل ملف **14** تستخدم كلمات مرور متنوعة **15** المعلم
- -
- 
- إجابة االختبار**٢**

- 
- -
- 
- 
- 
- **4** متشابهة **5** كلمات المرور **6** القسمة
- **7** النشر **8** Folder **9** تحديدها
	- **10** سرقة األموال **11** يتأكد من تحديث التطبيقات **12** أصغر
		-
- **1** اإلنترنت **2** االستعانة بأحد معلميك **3** حفظ الصور بشكل آمن
	- -
- **13** ذاكرة الفالش **14** مشاركتها بدقة منخفضة **15** تحديد الخاليا المراد إدراجها

### إجابة االختبار**٣**

- **1** تطبيقات الهاتف المحمول **2** تجريب سلك اإليثرنت **3** مكتبة المدرسة
	- **4** كتابة عالمة = في بداية الخلية **5** مشاركة النتائج **6** األيمن
		-
		- -
- - -
- **10** الفكرية **11** PowerPoint **12** مهم
	-
- $\begin{CD} \begin{CD} \begin{picture}(1000) \put(0,0){\line(1,0){155}} \put(0,0){\line(1,0){155}} \put(0,0){\line(1,0){155}} \put(0,0){\line(1,0){155}} \put(0,0){\line(1,0){155}} \put(0,0){\line(1,0){155}} \put(0,0){\line(1,0){155}} \put(0,0){\line(1,0){155}} \put(0,0){\line(1,0){155}} \put(0,0){\line(1,0){155}} \put(0,0){\line(1,0){155}} \$ **7** Sort **8** أصغر **9** برامج ضارة
	- **13** )\*( **14** ذاكرة فالش **15** مكافحة الفيروسات

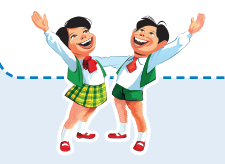

#### إجابة االختبار**٤**

- -
- **10** الطائرة بدون طيار **11** )=( **12** تاريخ الميالد
- **13** إعادة تشغيل الكمبيوتر **14** بجودة منخفضة **15** إيجاد المعلومات
- **1** الموضوع **2** انتهاك لحقوق النشر **3** مغلقة
- **4** معلومات التعريف الشخصية **5** إعادة تشغيل جهاز الراوتر **6** دقيقة
- **7** ذاكرة الفالش **8** دراسة الحلول المحتملة **9** القرص الصلب
	-
	-
- 
- 
- إجابة االختبار**٥**
- **1** انتهاك لحقوق النشر **2** التأكد من تشغيل جهاز التوجيه **3** تحديد الموضوع
	-
	-
	-
	-
- **لا إيثار الاحتتبار ( 0**)<br>التاسقوق النشر ( 10) التأكد من تشغيل جهاز التوجيه ( 10 نحديد العوضوع<br>At -1 ( 0) الأسماء والعقاوين المختلفة ( 0) أكثر أمانًا<br>Ex ( 0) منظماتها في الععظي في طرق حل مختلفة ( 0) فيروسات<br>ية حقوق ال **4** 2A1+A =**5** األسماء والعناوين المختلفة **6** New
	- **7** Excel **8** نضع عليها عالمة مائية **9** أكثر أمان
		- **10** Videos **11** متشابهة في المعنى **12** الصور
	- **13** حماية حقوق الملكية الفكرية **14** التفكير في طرق حل مختلفة **15** فيروسات
	- ًا
		-
		-

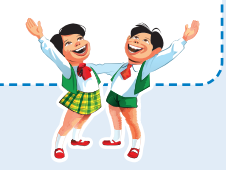

**اختبارات شهر نوفمبر** 

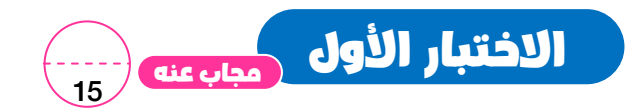

# $\mathbf{I}^{\mathbf{t}}$ السؤال الأول : ضع علامة (  $\mathbf{\check{X}}$  ) أو علامة (  $\mathbf{\check{X}}$  ) :

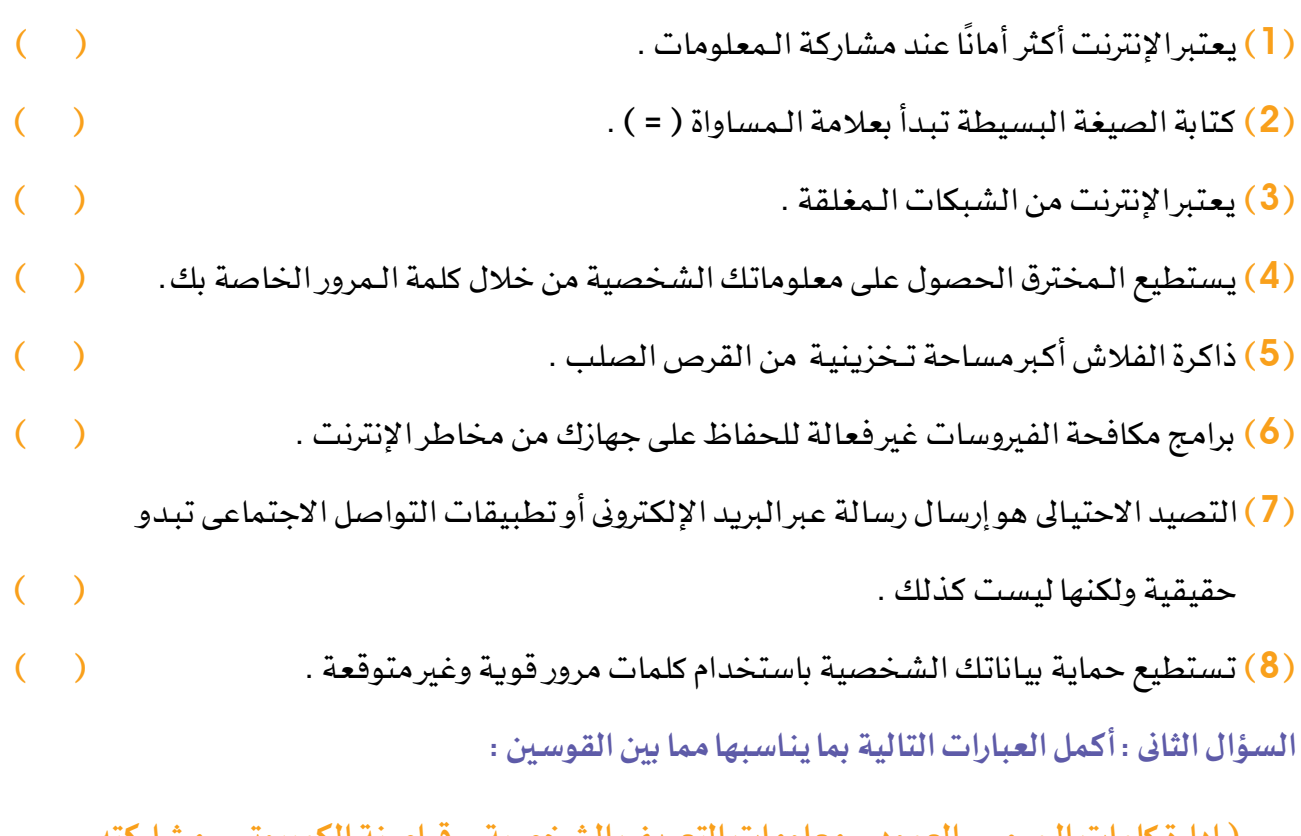

# ) إدارة كلمات الـمرور -العمود - معلومات التعريف الشخصية - قراصنة الكمبيوتر -مشاركته -

# البشرية - التصيد الاحتيالى )

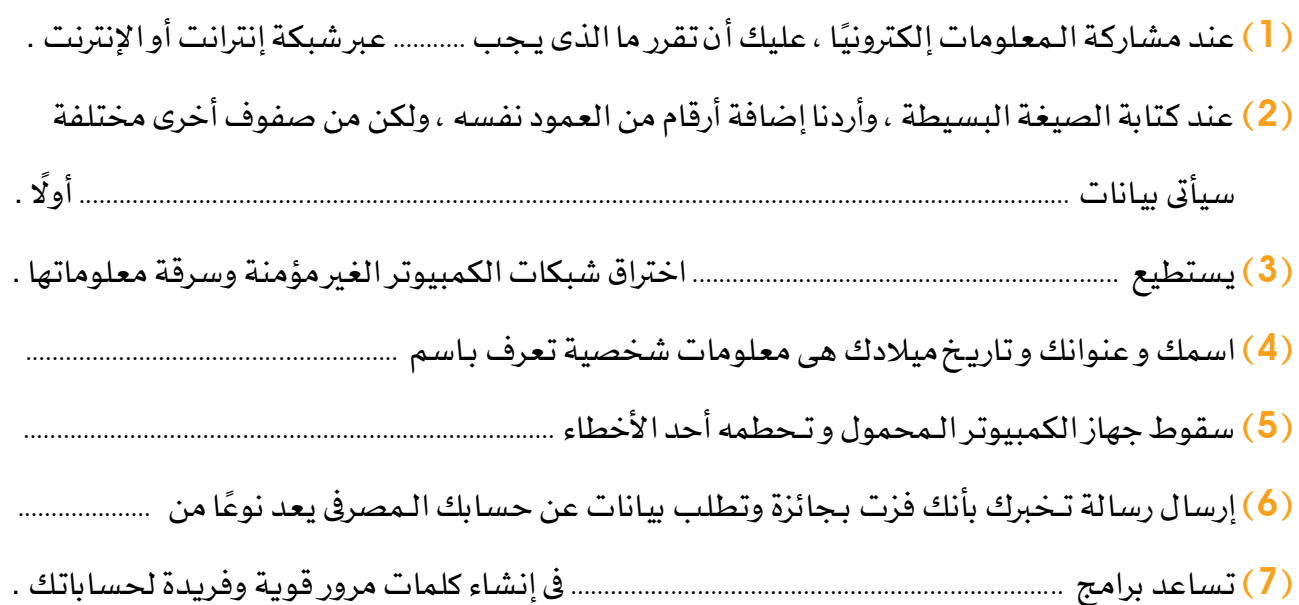

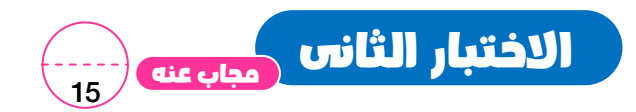

# السؤال الأول : ضع علامة ( v ) أو علامة ( × ) :

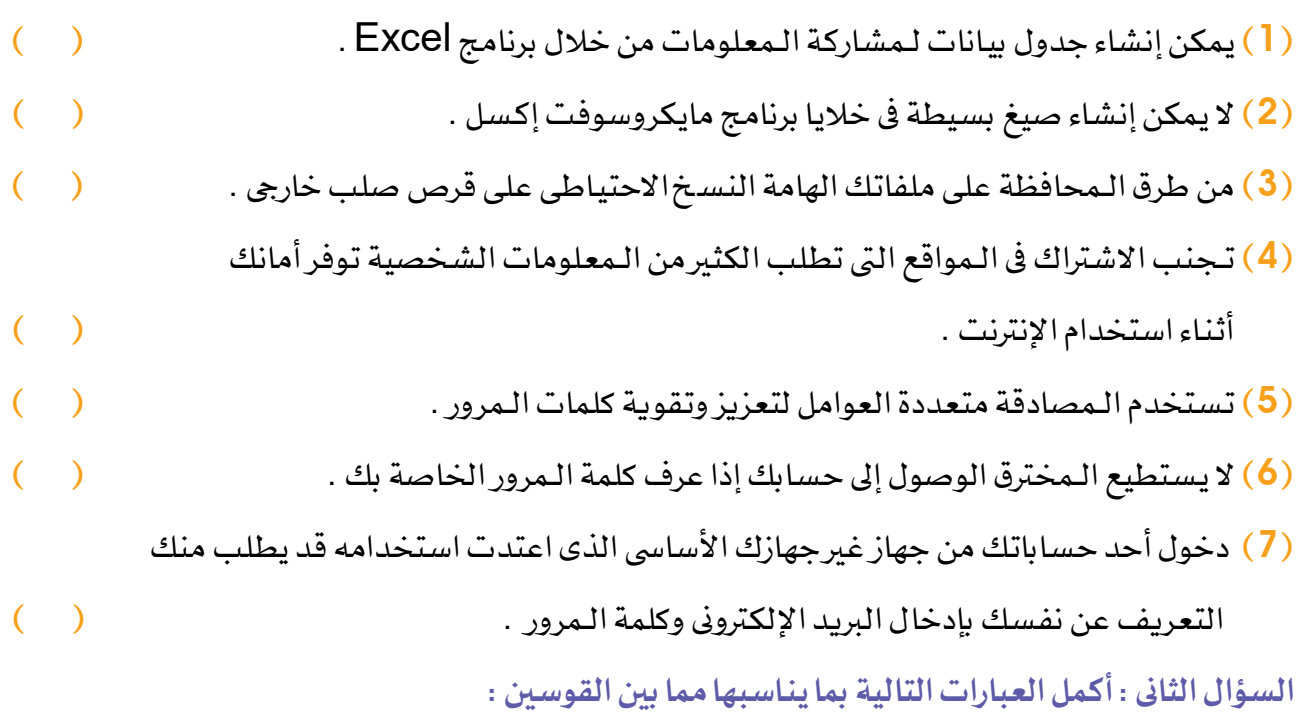

( = ـ الرسائل النصية ــ الإنترنت ــ إدارة كلمات الـمرور ــ مكافحة الفيروسات ــ إملائية ونـحوية –

# حفظ الملفات - Excel)

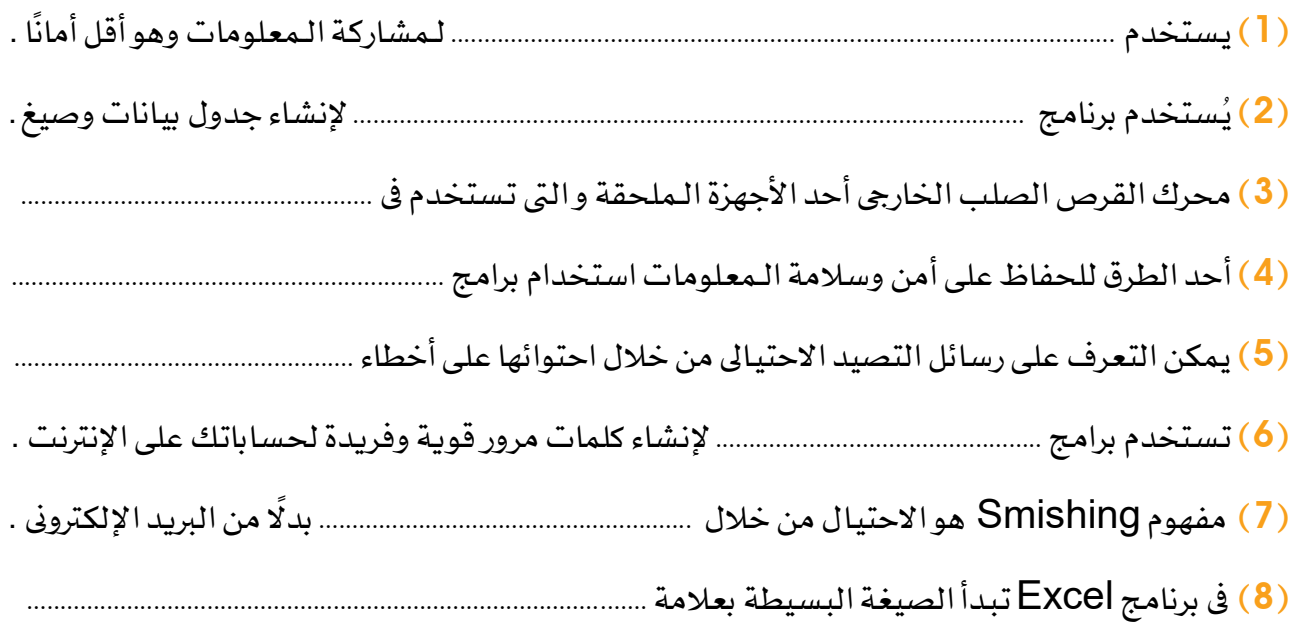

# **اختبارات شهر نوفمبر**

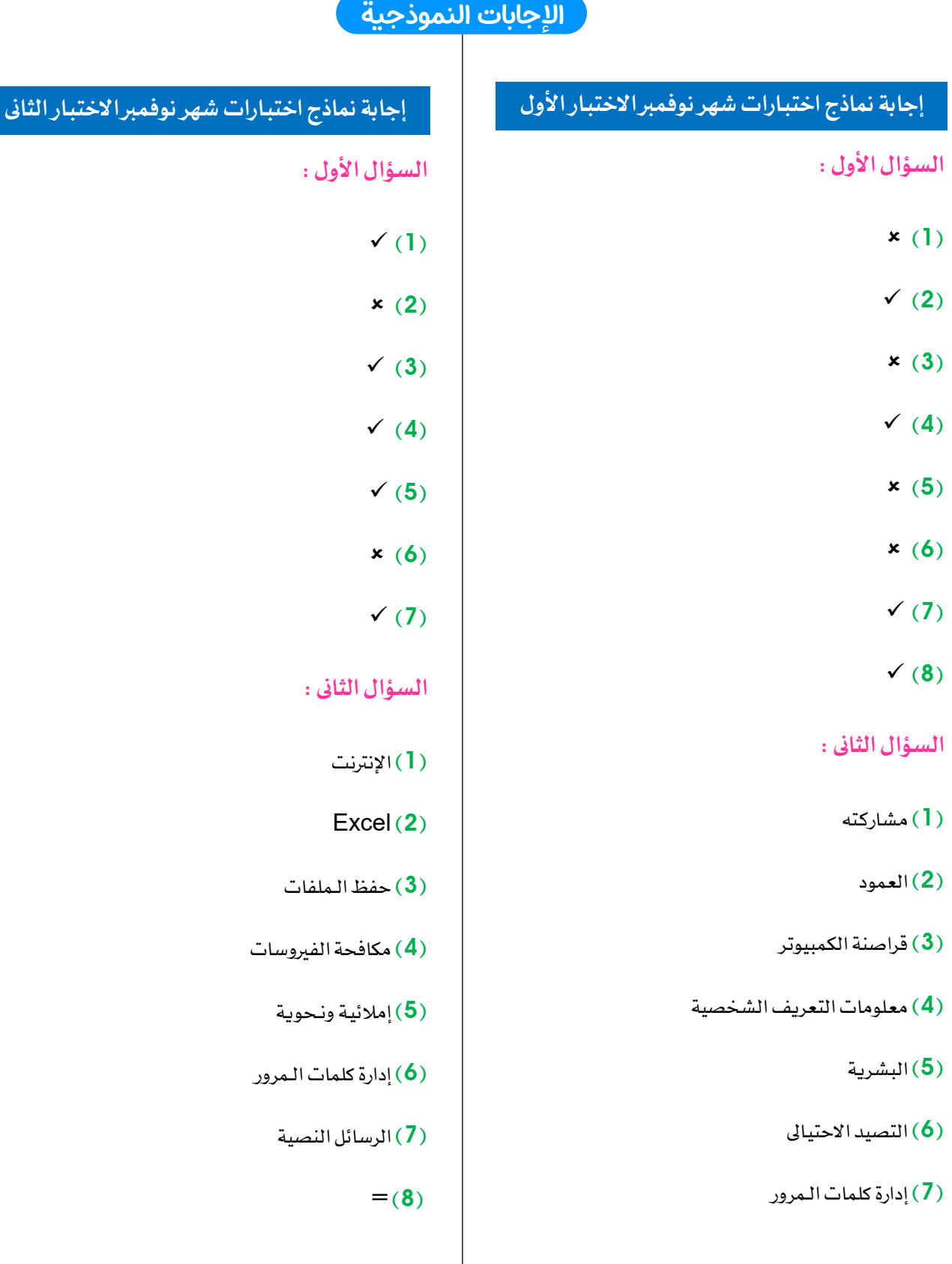

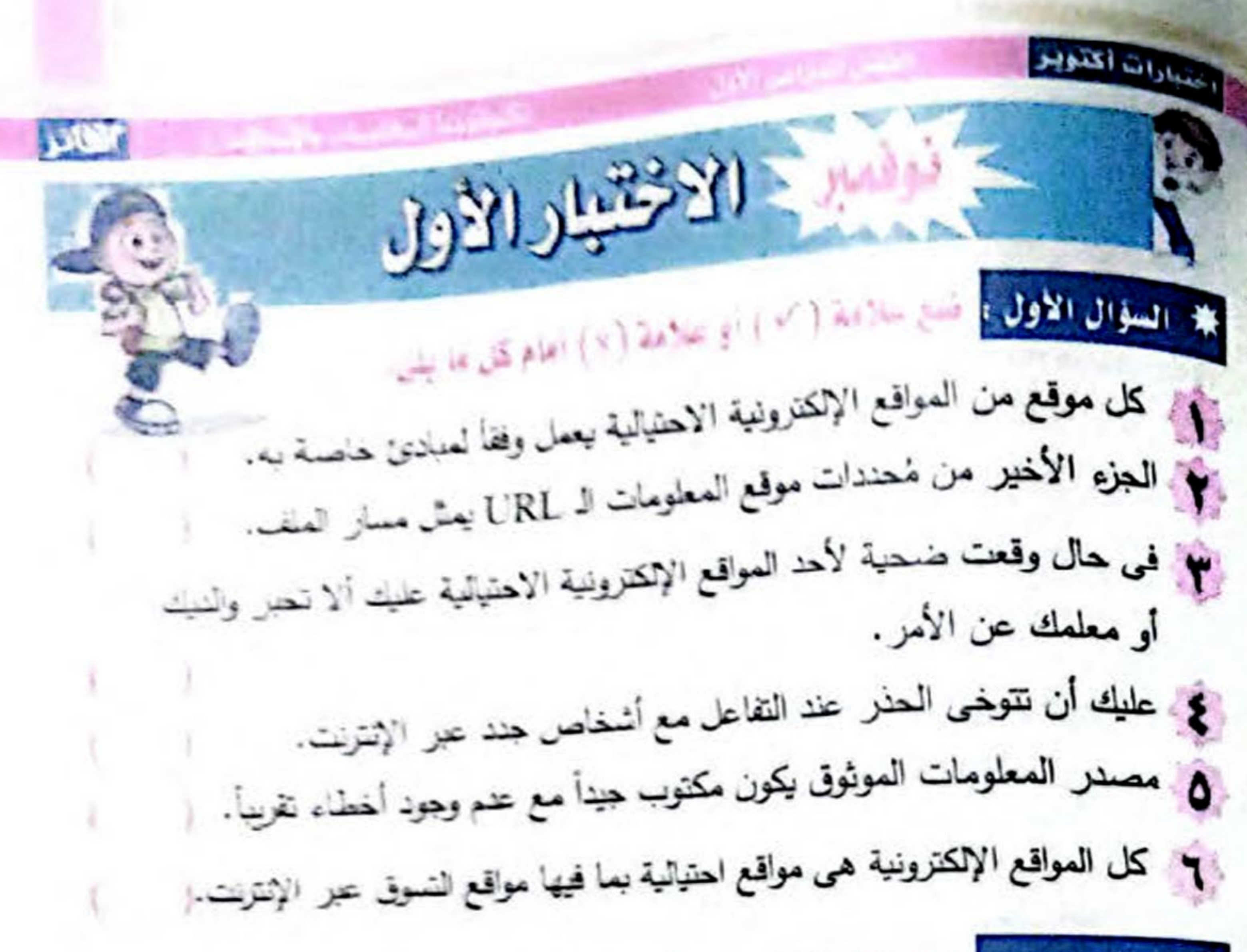

في السؤال الثاني : اختر الأجابة المحبحة معا ين الأقواس: و مُحدد موقع المعلومات (URL) يبدأ بـ ........... (اسم العورد (Resource Narne) - البروتوكول (Protocol) - مسار الملف (File Path)) الله في حالة كنت ضحية لأحد ........ عليك الأتصال بخط مساعدة الطفل. (المواقع الإلكترونية الاحتيالية - المواقع الإلكترونية الحكومية - المواقع الإلكترونية التعليمية ) لا كل المواقع الإلكترونية الاحتيالية تعمل تحاول جنب انتباهك إليها ثم اختراق جهازك والتصنول على ......... (جهاز الكمبيوتر - محدد موقع المعلومات (URL) - مطوماتك الشخصية ) في لمكن التعرف على رسائل التصيد الاحتيالي من خلال احتوائها على .......... ( التصيد الاحقيالي (Phishing) – أخطاء إملائية ونحوية - فزت بجائزة )

تكنولوجيا الإنداؤت والمفلومات

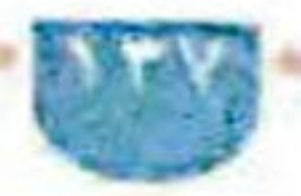

 $\mathcal{L}^{2n}$ نوفمه فقة السؤال الأولى: ضع علامة (٧) أو علامة (x) أمام كل ما يلى: والتقرص الصلب أصغر مساحة من ذاكرة الفلاش (Flash Memory). لا الأراء (Opinions) تستند إلى وجهات نظر الشخص وخبراته ولا يمكن إثباتها ( إلى بجب نتبيت برامج مكافحة الفيروسات على أجهزتك. لمجمع الطريق للحفاظ على أمان معلومات التعريف الشخصية الخاصة بك هو تحديث اجهزتك بانتظام. "Q" لا توجد طريقة لإنشاء نسخة احتياطية من ملفاتك.

ألاسك الوابع المجتلبان

في السؤال الثاني : أكمل الفراغات في الجمل النالية مما بين القوسين:

يكتونونها المقلومات والإنسالات

الثائر

مثال على المصادر الموثوقة. (المصادر غير الموثوقة - بنك المعرفة المصرى - تبادل البيانات) ( أداة تحنيد المواقع "النظام العالى لتحنيد المواقع" - GPS - كل ما سبق) الله علي المعاجلة ...<br>الم ... وقوانينها عند البحث عبر الإنترنت قرار صائب. (رأى معلمك – رأى أسرتك – قواعد حقوق النشر ) 参 بمكنه استخدام رقم الحساب المصرفي لأحد البالغين لسرقة أمواله. (معلمك - المخترق - أحد أفراد الأمرة ) ا في تحديد هو أول خطوة عند البحث عن معلومات. ( المصادر الرقمية الموثوقة – الحقائق والسجلات – قواعد البيانات )

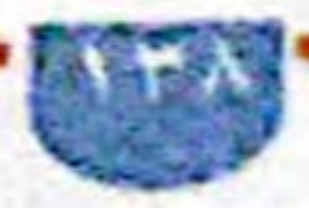

اختيارات اختيار

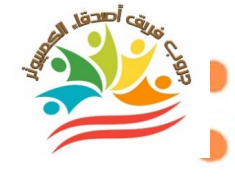

**الإختبــــــــــــــــــــار الأول** 

**السؤال الأول : ضع علامة ( صح ) أمام العبارة الصحيحة و علامة ( خطأ ) أمام العبارة الخاطئة :**  ( ) **.١ عند إنشاء صيغة حسابية تستخدم العلامة + للضرب . .٢ لجمع القيَم الواردة في الأعمدة AوBوCمن الصف 16 تكتب الصيغة كما يلي 8A=**   $+ B8 + C8$ **.٣ قد تكون المعلومات التي تشاركها من خلال الإنترنت معرضة للخطر.** ( ) **.٤ للحفاظ علي أمن معلوماتك يجب الحد من معلوماتك الشخصية عبر الانترنت** ( ) **.٥ من إحدي عوامل المصادقة متعددة العوامل وجود عاملآخر تمتلكه أنتفقط.** ( ) **السؤال الثاني : اختر الإجابة الصحيحة مما بين الاقواس : .١ لانشاء صيغه ببرنامج الاكسيل يتم النقر علي الخلية وكتابة علامة ................ أ) يساوي = ب) التنصيص " " ج) الأقواس ( ) .٢ لترتيب المعلومات أبجديا منشريط الأدواتToolbarانقر على علامة التبويب...............ثم علي Sort أ) Data ب) Format ج) File .٣ .................هو إرسال رسالة نصية تبدو حقيقية، ولكنّها ليست كذلك. أ) Smishing ب) التصيد الإحتيالي ج) الإختراق .٤ يمكن التعرف علي الرسائل المزيفة لأنها تحتوي علي الكثير من الأخطاء........................ أ) النحوية ب) الرياضية ج) الفيزيائية .٥ يفضل استخدام كلمات مرور ................... تحتوي على حروف وأرقاموعلامات خاصة. أ) قصيرة ب) ضعيفة ج) قوية** 

**الإختبــــــــــــــــــــار الثاني** 

**السؤال الأول : ضع علامة ( صح ) أمام العبارة الصحيحة و علامة ( خطأ ) أمام العبارة الخاطئة :** 

**.١ يُستخدم الإنترنت لمشاركةالمعلومات عبر شبكة مغلقة، وهو أكثر أمانً ا. ( ) .٢ يستخدم برنامج الإكسيل في إعداد الرسوم البيانية والصيغ الرياضية. ( ) .٣ يفضل مشاركة قرارات الحكومة والإعلانات والأخبار العامة من خلال الإنترانت. ( ) .٤ كلمات المرور القوية يجب ان تحتوي علي حروف وأرقام فقط ( ) .٥ يجب تثبيت برامج مكافحة الفيروسات علي اجهزتك ( )** 

# **السؤال الثاني : اختر الإجابة الصحيحة مما بين الاقواس :**

- **.١ ينشئ لك برنامج إدارةكلمات المرور، كلمات مرور ......................... لكل حساب من حساباتك أ) مزيفة ب) قويّة وفريدة ج) قصيرة وضعيفة .٢ يمكنك ان تحافظ علي ملفاتك من الفيروسات أو الفقد عن طريقة عمل ..................** 
	- **أ) غلق الجهاز ب) نسخة إحتياطية ج) البيانات الشخصية .٣ يُعد ........................... طريقة أكثر أمانا ً لنسخ الملفاتوحفظها وأكبر مساحة من أقراص**
	- **الفلاش** 
		- **أ) القرص الصلب الخارجي ب) الماسح الضوئي ج) الفيروس .٤ عند ترتيب المعلومات أبجديا ً في برنامج الاكسيل EXCELاذهب الي شريط ........... أ) الأدوات Toolbar ب) النسخ ج)الخلايا .٥ تعمل المواقع الاكترونية الاحتيالية للحصول علي ......................**
	- **أ) جهاز الكمبيوتر الخاص بك ب) محدد موقع المعلومات ج) معلوماتك الشخصية**

**الإختبــــــــــــــــــــار الثالث** 

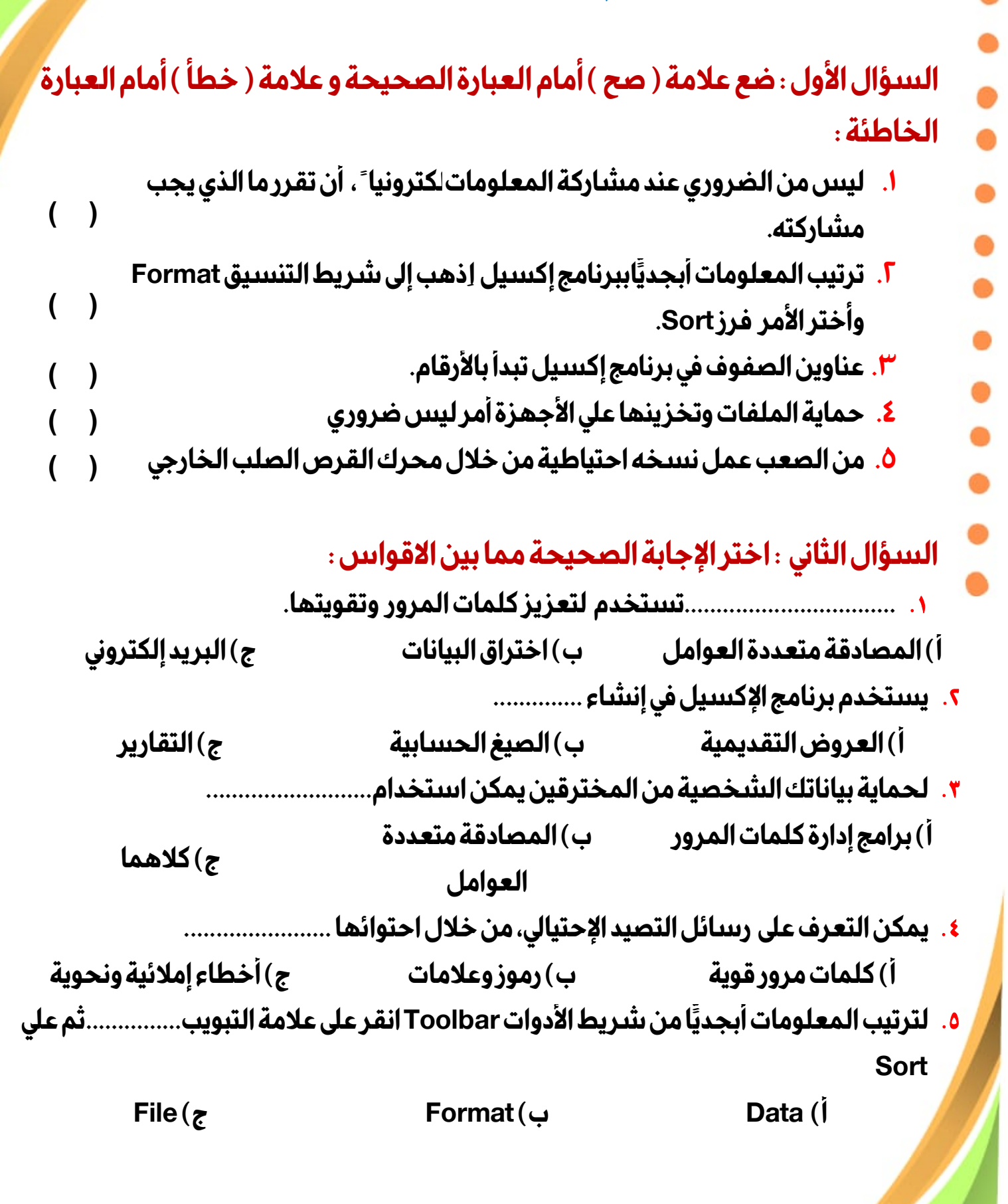

الفصل الدراسي الأول إʋداد وتصميم / **جروب فريق أصدقاء الكمبيوتر المتخصص**

**الإختبــــــــــــــــــــار الرابع** 

**السؤال الأول : ضع علامة ( صح ) أمام العبارة الصحيحة و علامة ( خطأ ) أمام العبارة الخاطئة : .١ ليس من الضروري عند مشاركة المعلومات إلكترونيا ً ، أن تقرر ما الذي يجب ( ) مشاركته. .٢ ترتيب المعلومات أبجدياببرنامج إكسيل اِذهب إلى شريط التنسيقFormat ( ) وأختر الأمر فرزSort. .٣ ليس من الضروري كتابة علامة = في بداية إنشاء الصيغة ببرنامج إكسيل. ( )** 

**( ) .٤ يجب عدم الاشتراك في موقع الكتروني يطلب الكثير من المعلومات الشخصية ( ) .٥ كلمة المرور لابد أن تكون قوية** 

# **السؤال الثاني : اختر الإجابة الصحيحة مما بين الاقواس :**

Ī

j

j

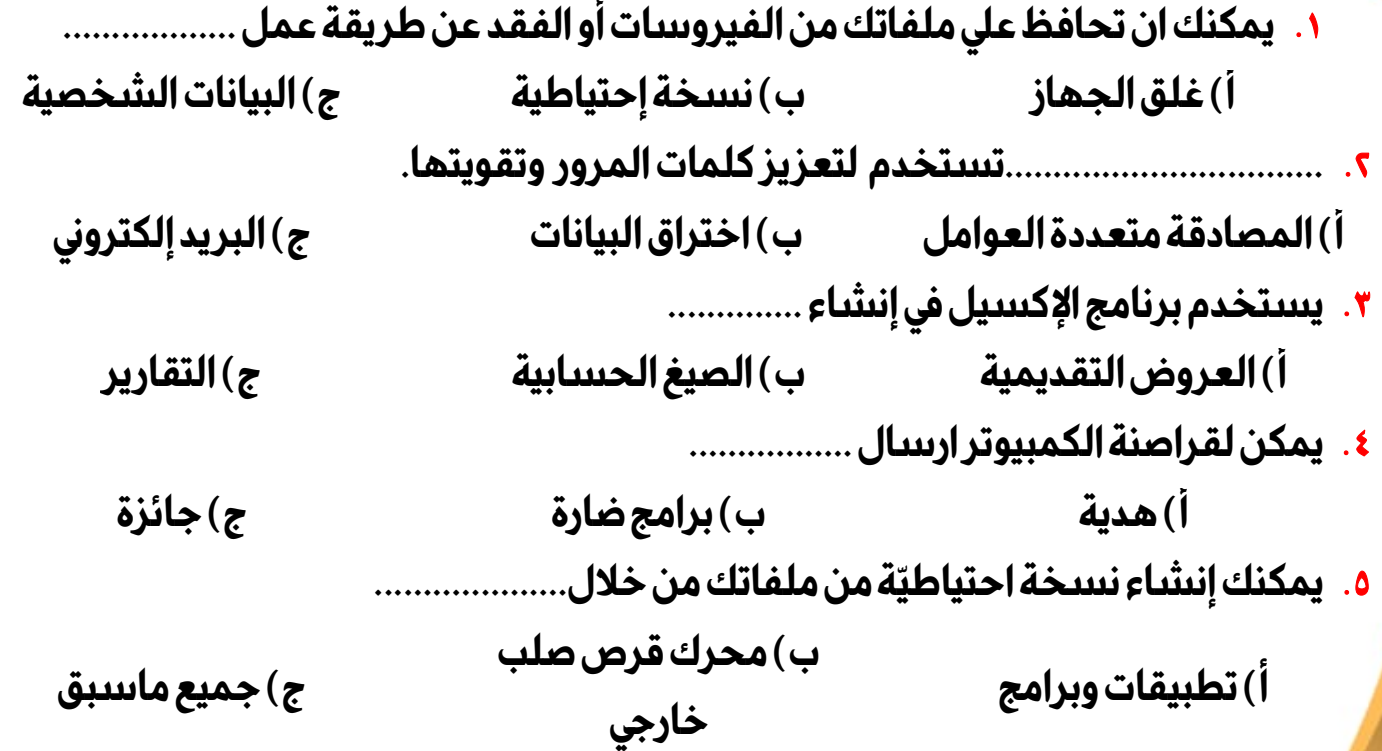

الفصل الدراسي الأول إʋداد وتصميم / **جروب فريق أصدقاء الكمبيوتر المتخصص**

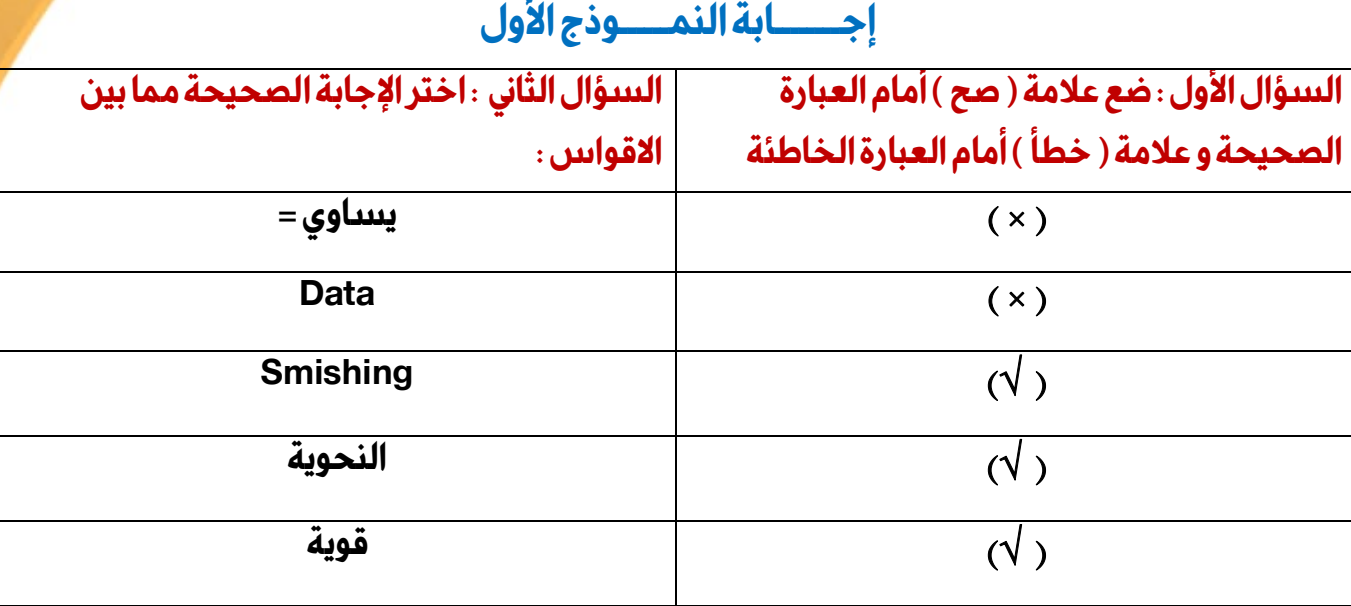

Ī

رقعاه أحق

# **إجــــــــابة النمــــــوذج الثاني**

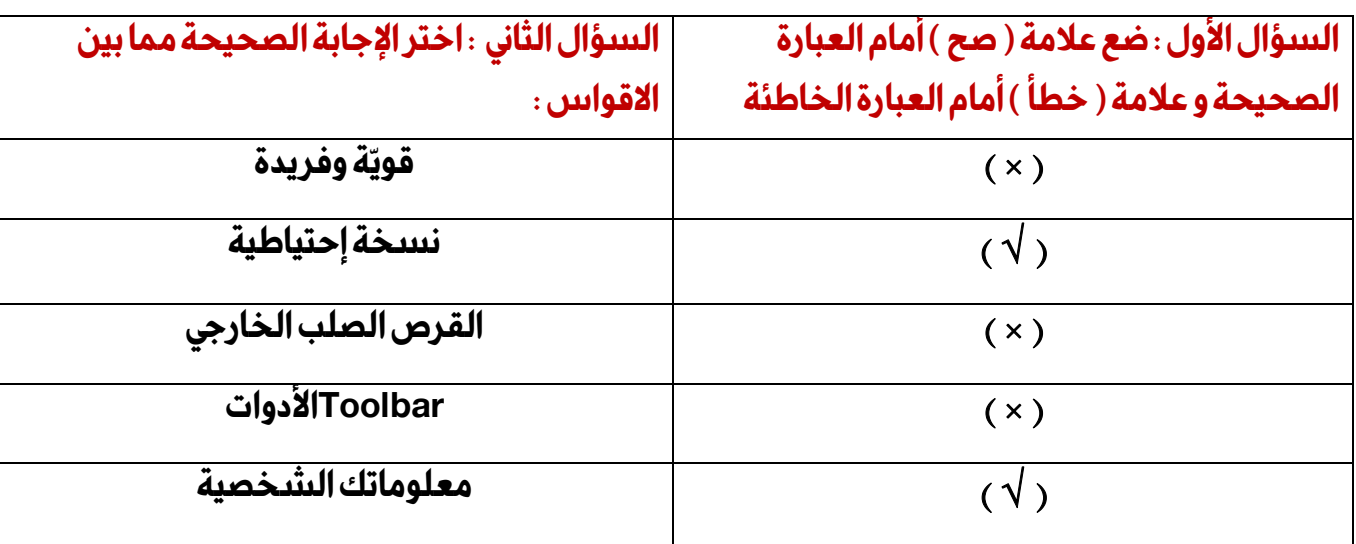

الفصل الدراسي الأول إʋداد وتصميم / **جروب فريق أصدقاء الكمبيوتر المتخصص**

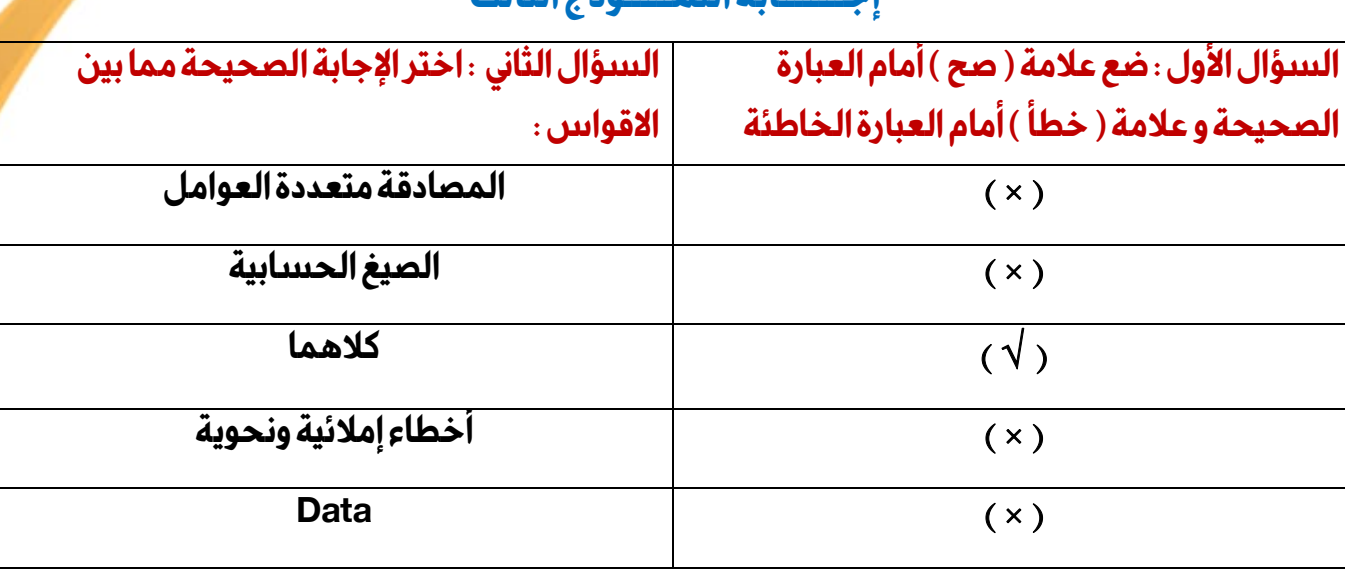

# **إجــــــــابة النمــــــوذج الثالث**

اقتعادها

**.**<br>.

.....

# **إجــــــــابة النمــــــوذج الرابع**

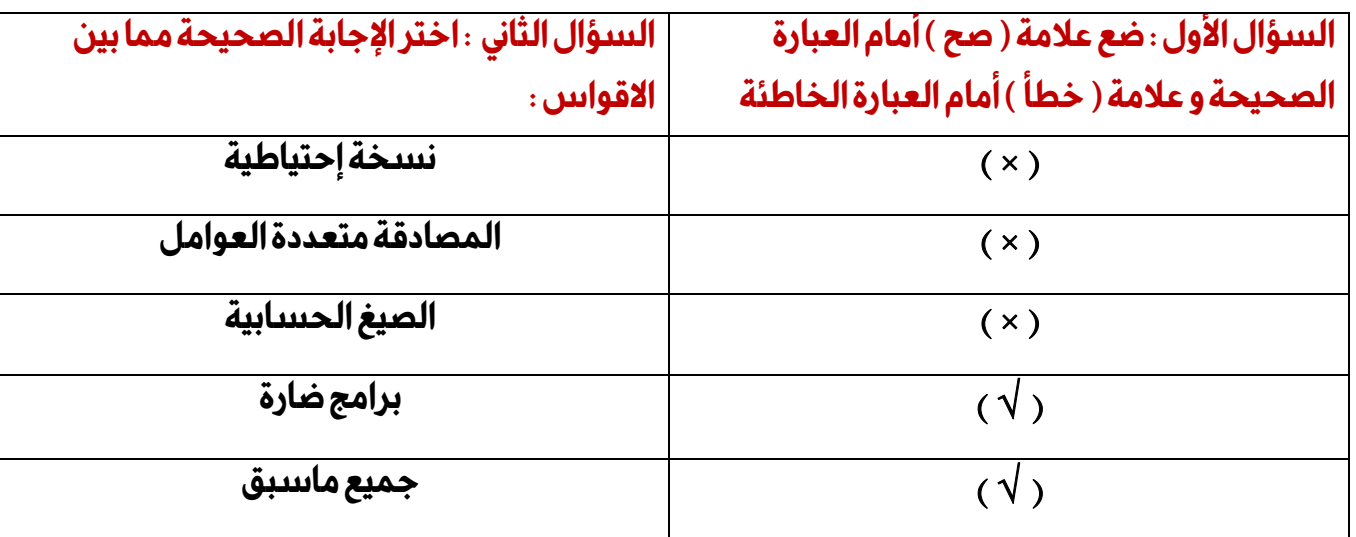

الفصل الدراسي الأول إʋداد وتصميم / **جروب فريق أصدقاء الكمبيوتر المتخصص**

þ

þ

j

j

اختبار شهر نوفمبر الصف الخامس الابتدائي اختر الاجابة الصحيحة مما يلى : ١ – يمكن استخدام برنامج ...............لإعداد العروض التقديمية .  $Word(\psi)$ **PowerPoint(I)** Excel  $(z)$ ٢ – تأكد من جـهـاز التوجيه متصل ، وأعـد تشغيل جـهـاز الروتر تعتبر حلـول محتملة لمشكلة ٣ –يمكن اعتبار ......... حاوية بسيطة لتخزين المعلومات التي يمكن الوصول اليها عبر المسح بكاميرا الهاتف . ٤ – لإنشاء مجلد رئيسي عليك اختيار الأمر ................... من القائمة المختصر ة ومنها اختيار (مجلد ). View  $(5)$  $Refresh(1)$  $New ($ ٥ – عندما تبحث عن المعلومات الخطوة الأولى دائما هي .. ٦ – عند تحديد الكلمات المفتاحية للبحث عن الموضوعات الفرعية لا ينصح باستخدام ............. ٧ – تستخدم ........... لمشاركة المعلومات عبر شبكة مغلقة وهو أكثر أمانا . (ج ) الشبكة العنكبوتية العالمية . ٨ – لترتيب المعلومات ابجديا اذهب الى شريط ...............ومن التبويب بيانات Data اختر فرز sort . (أ) العنوان (ج)الصيغة . (ب) الادوات ٩ – لطرح القيم الواردة في الأعمدة AوCوE من الصف الـ ( ٦ ) نستخدم الصيغة . A6-C6-E6 (ب) =A6-C6-E6 (1)  $= A6/C6/E6 (z)$ ١٠ – يمكن الاحتفاظ بنسخ احتياطية من صورك وملفاتك على ........................... (ج ) الطائرة بدون طيار ١١- يعد استخدام صورا التقطها اخرون من دون طلب اذنهم صورة من صور . (ب) <mark>انتهاك حقوق النشر</mark> (ج) المشاركة (أ) النسخ الاحتياطي ١٢ – قد يضطر المصور احيانا الى ................ ليضمن حماية حقوق النشر في أعماله . (أ) وضع علامة مائية (ب) مشاركة صوربجوده منخفضة = (ج ) جميع ما سبق ١٣ – تمكنك خاصية البحث من خلال ................ من الحفاظ على حقوق النشر الملكية الفكرية . (أ) الصور (ج ) الكلمات المفتاحية (ب) الفيديو ١٤ –للحفاظ على امان معلومات التعريف الشخصية عليك (أ) استخدام كلمة مرور قوية (ب) الاشتراك بمواقع مجمولة (ج ) غلق تحديثات الجماز 

> اسم الطالب : ...................

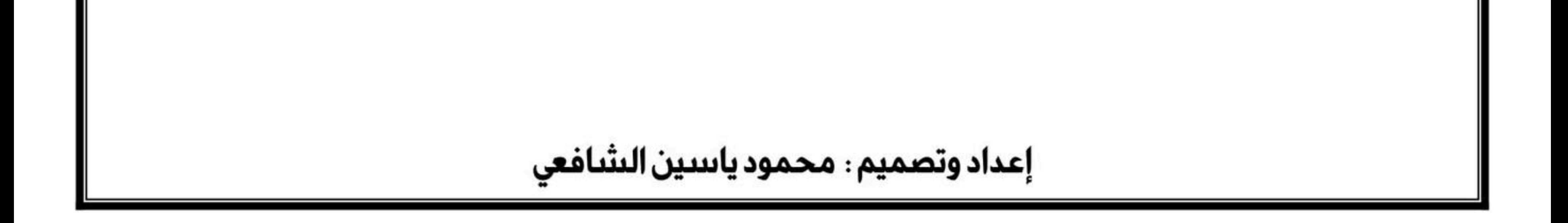